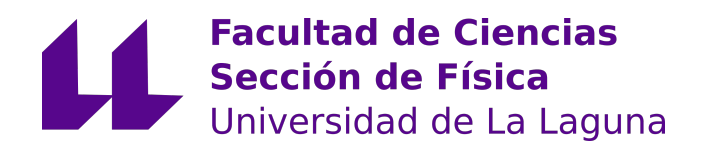

FACULTAD DE CIENCIAS SECCIÓN DE FÍSICA

## Trabajo de Fin de Grado

#### Estudio de índices bioacústicos para la caracterización del sonido ambiente

Titulación: Grado en Física

### Estudiante:

Javier Marrero García Tutor: Fernando L. Rosa González

10 de julio de 2023

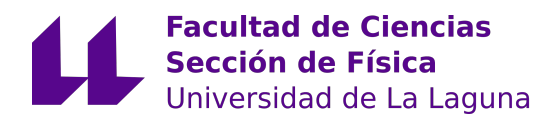

#### IMPRESO DE AUTORIZACIÓN DEL TRABAJO DE FIN DE GRADO POR EL **TUTOR**

Curso 2022/2023

El Dr. D. Fernando L. Rosa González, con D.N.I. 43611314-W, como tutor del estudiante D. Javier Marrero García en el Trabajo de Fin de Grado titulado

#### Estudio de índices bioacústicos para la caracterización del sonido ambiente,

da su autorización, acreditada por la firma electrónica de este documento, para la presentación y defensa de dicho proyecto, a la vez que confirma que el estudiante ha cumplido con los objetivos generales y particulares que lleva consigo la realización del mismo.

La Laguna, a 10 de julio de 2023.

<span id="page-4-0"></span>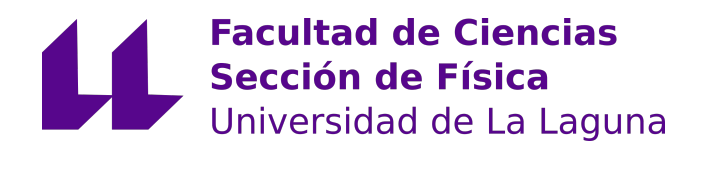

FACULTAD DE CIENCIAS SECCIÓN DE FÍSICA

## Trabajo de Fin de Grado

Estudio de índices bioacústicos para la caracterización del sonido ambiente

## TOMO I

#### Memoria

Titulación: Grado en Física

#### Estudiantes:

Javier Marrero García Tutor: Fernando L. Rosa González

10 de julio de 2023

## Índice general

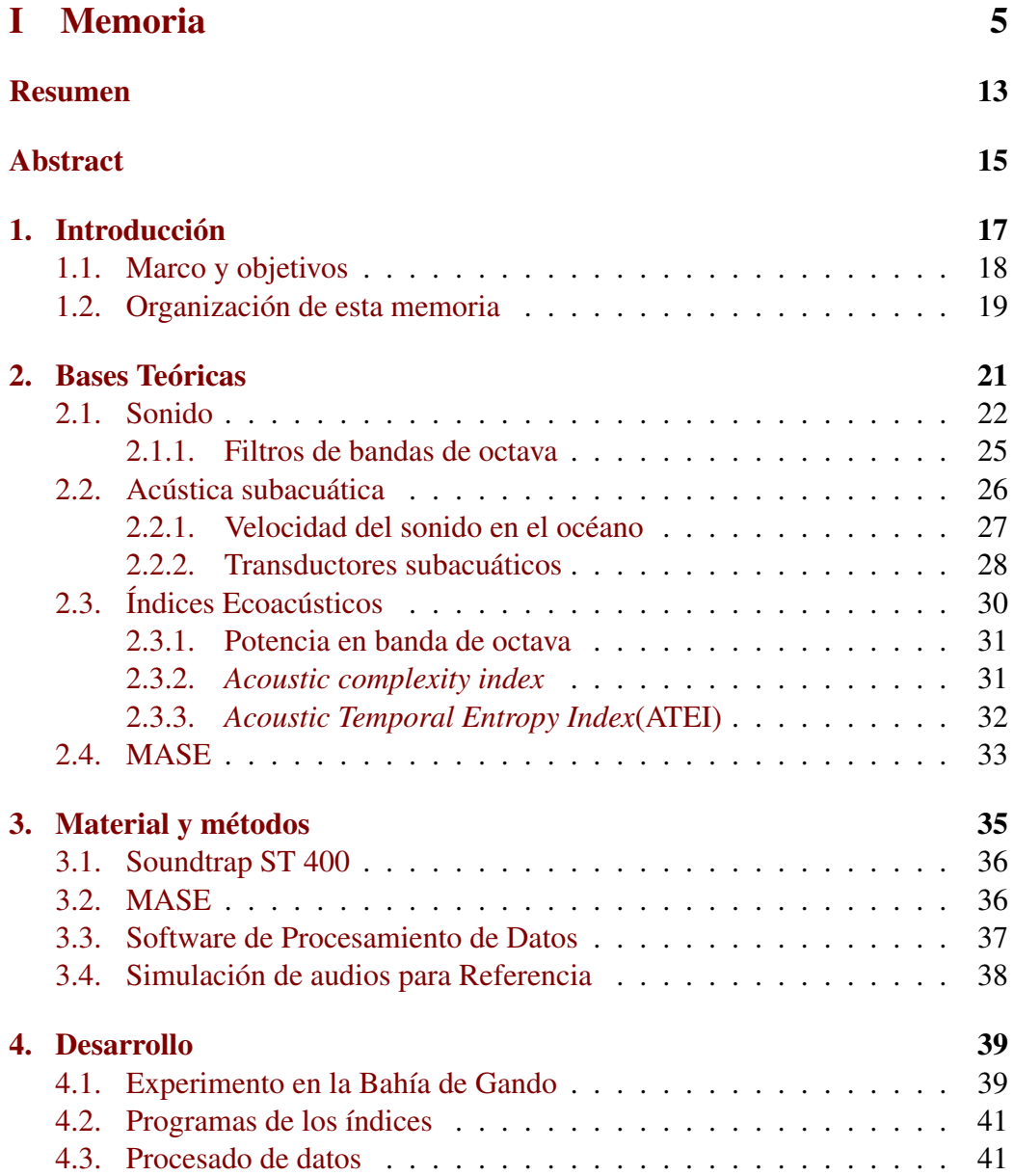

#### 8 ÍNDICE GENERAL

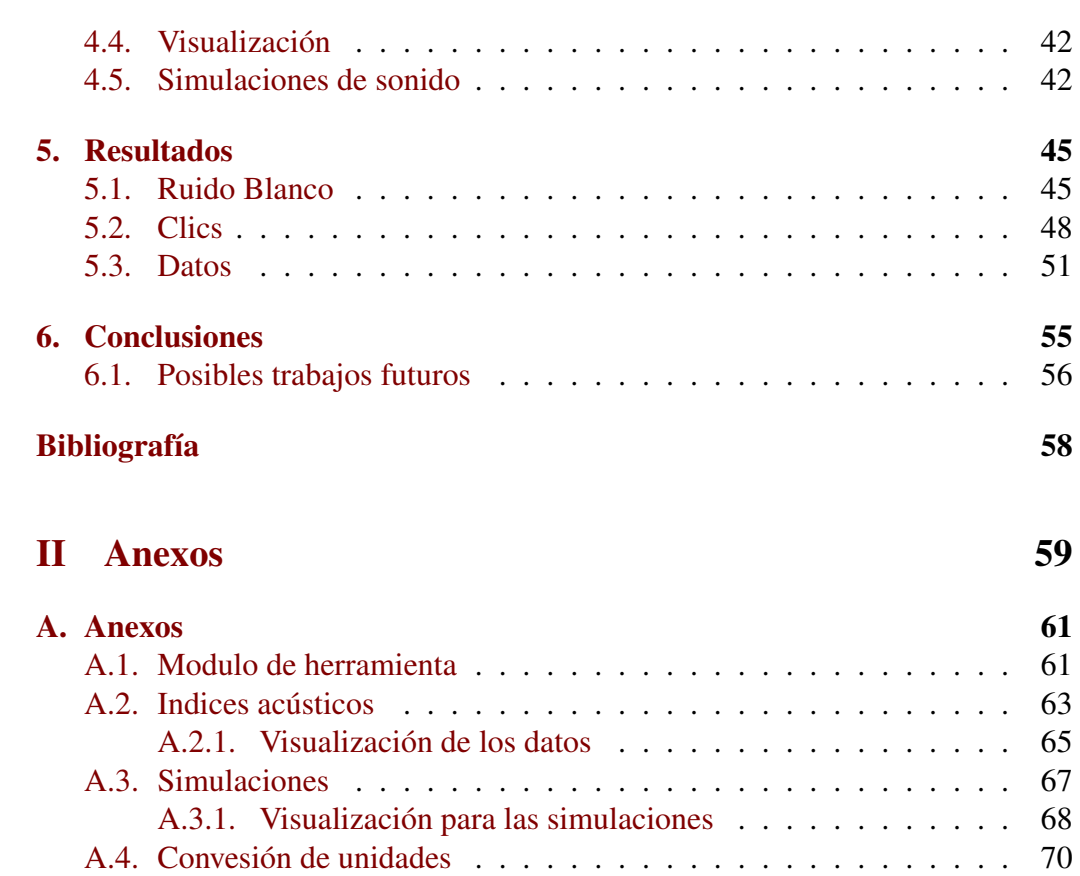

## Índice de figuras

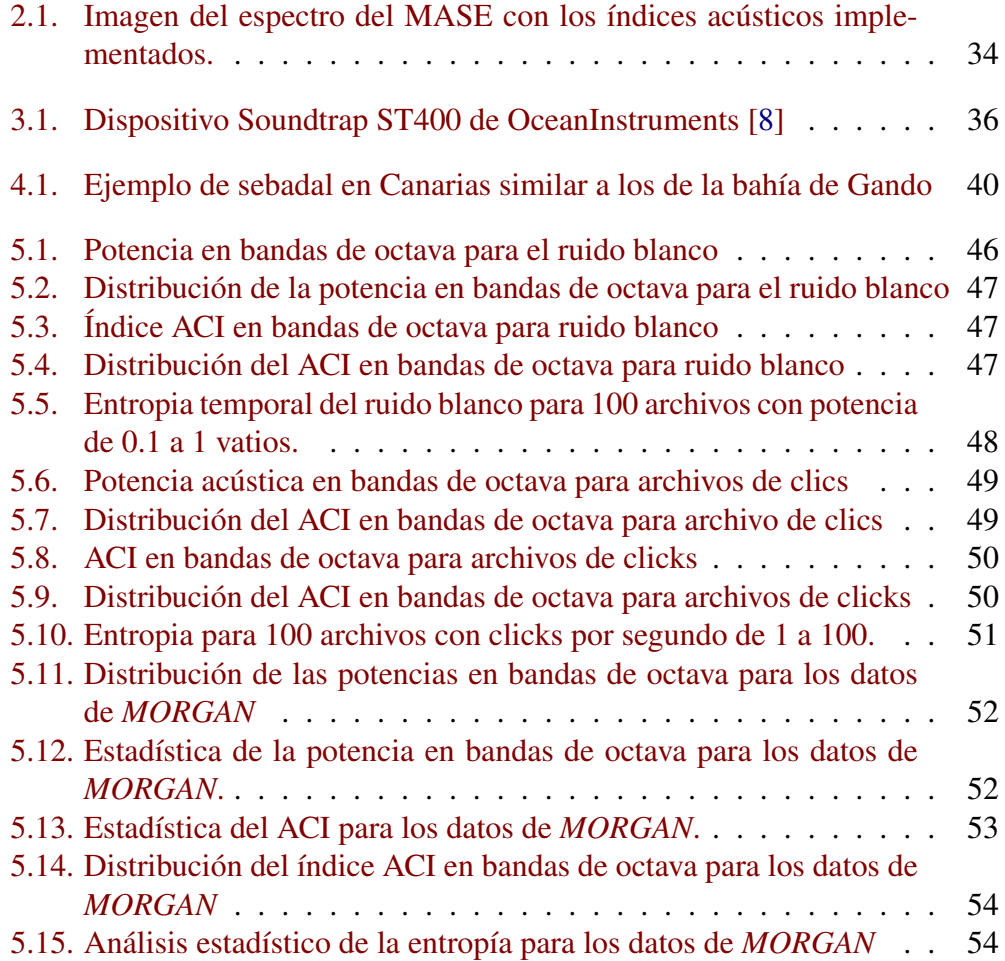

## Índice de tablas

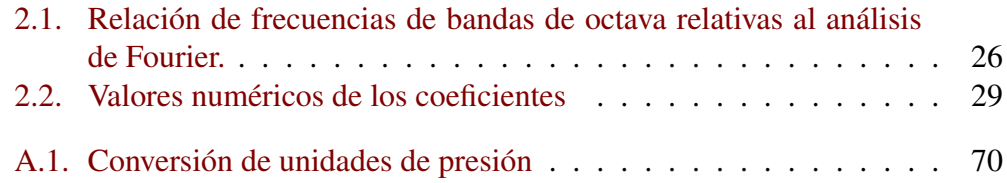

## <span id="page-12-0"></span>Resumen

El presente trabajo aborda el estudio de índices acústicos en el entorno marino, específicamente en el proyecto BuoyPAM. Se analizan el Índice de Complejidad Acústica, la entropía y los índices de potencia para evaluar su utilidad en la medición de la biodiversidad y la salud del ecosistema. El trabajo se divide en una parte teórica y metodológica, y una parte de desarrollo y resultados. Se generan simulaciones de sonido para establecer un marco de referencia y se utiliza un programa específico para procesar los datos y visualizar los resultados. Los resultados se presentan y discuten, concluyendo que los índices acústicos son herramientas valiosas para el monitoreo y conservación de los ecosistemas marinos. El trabajo proporciona información relevante y contribuye al avance de la ecoacústica y la comprensión del impacto acústico en el medio ambiente marino.

## <span id="page-14-0"></span>Abstract

This paper deals with the study of acoustic indices in the marine environment, specifically in the BuoyPAM project. The Acoustic Complexity Index, entropy and power indices are analyzed to assess their usefulness in measuring biodiversity and ecosystem health. The work is divided into a theoretical and methodological part, and a development and results part. Sound simulations are generated to establish a frame of reference and a specific program is used to process the data and visualize the results. The results are presented and discussed, concluding that acoustic indices are valuable tools for monitoring and conservation of marine ecosystems. The work provides relevant information and contributes to the advancement of ecoacoustics and the understanding of acoustic impact in the marine environment.

# <span id="page-16-0"></span>Capítulo 1

## Introducción

This Bachelor's Thesis addresses the study of acoustic indices in the marine environment, specifically in the BuoyPAM project. The Acoustic Complexity Index, temporal entropy, and power indices are analyzed to evaluate their usefulness in measuring biodiversity and ecosystem health. The aim is to provide a tool for monitoring and conserving marine ecosystems. The work is divided into two parts: a theoretical and methodological part, and a development and results part. It concludes with conclusions and appendices containing additional data and code.

Tal vez podríamos datar la ciencia del sónido, la acústica a finales del Siglo XIX cuando se publican los dos volúmenes de "Theory of Sound" de Lord Rayleigh. Pero desde entonces los avances en la electrónica, el tratamiento de los datos y el entendimiento de los fenómenos físicos han modernizado esta ciencia. Las distintas disciplinas que se relacionan con la acústica tienen que ver con su relación con el ser humano y su entorno. Como ejemplo, la psicoacústica. O con su utilidad en la guerra, como los avances de la segunda guerra mundial para detectar aviones, naves, bombardeos o submarinos. Más recientemente se ha aplicado el estudio del sonido para caracterizar el medioambiente y es en este ámbito dónde se realiza este trabajo.

Los organismos vivos producen sonido, su estudio es la bioacústica. Muchos animales marinos también producen sonido y lo utilizan para comunicarse, orientarse, detectar presas o para evitar a sus depredadores. En este caso el medio acústico es el océano y su comportamiento ante la propagación es diferente que el medio aéreo. La bioacústica clasifica las fuentes en tres grandes grupos. La actividad natural produce sonido, como es el movimiento del aire, el viento, o el del agua, el romper de las olas, o el movimiento de la tierra, como los terremotos. Al sonido que proviene de esta actividad natural se le denomina geofonía. Los sonidos que realizan los seres vivos se denomina biofonía y una tercera clase de fuentes sonoras son las que producen las máquinas desarrolladas por la tecnología humana que se denomina antropofonía.

Recientemente ha aparecido un interés por estudiar el rol que juega el sonido en la ecología, como parte del ecosistema en una disciplina que se ha denominado ecoacústica. El estudio pretende medir el balance entre las diferentes componentes sonoras con la intención de ayudar a conservar un ecosistema. Para ello desarrolla herramientas que tratan de distinguir y evaluar el sonido que proviene de los distintos tipos de fuentes. Define índices como indicadores que tratan de medir parámetros importantes del ecosistema, como es el caso del concepto de "complejidad acústica" algo que se vincula con las variaciones del sonido en un entorno geográfico. O la "entropía" que resume en un valor la evolución temporal de la información que transporta el sonido. La definición de índices acústicos puede llegar a ser una herramienta importante para el seguimiento de el medioambiente, su funcionamiento, su evolución y ayudando a medir la biodiversidad junto con la salud del ecosistema [\[6\]](#page-56-2).

#### <span id="page-17-0"></span>1.1. Marco y objetivos

El presente Trabajo de Fin de Grado (TFG) se enmarca dentro del proyecto de investigación conocido como *CanBio*, más específicamente en el subproyecto *BuoyPAM*. Dicho proyecto constituye una iniciativa de amplio alcance impulsada conjuntamente por Loro Parque S.A. y el gobierno de Canarias. En concreto el subproyecto *BuoyPAM* se encarga de la medición del ruido submarino en puntos concretos de la geografía canaria y está siendo desarrollado por el Grupo de Investigación de Bioacústica Física y multi–Sensores Distribuidos de la Universidad de La Laguna (ULL).[\[13\]](#page-57-0) Los datos utilizados en este trabajo han sido recogidos por este proyecto.

Se estudiarán tres de los índices acústicos más utilizados. Con ello se trata de proporcionar una herramienta que resulte útil para el seguimiento de un ecosistema. En concreto se trata de analizar la complejidad acústica, la entropía y la potencia para relacionarla con parámetros conocidos de medición de biodiversidad como son los chasquidos de los cangrejos pistoleros en un sebadal. O con la salud del ecosistema por medio de la cantidad de ruido antropogénico presente. Se han utilizado datos recogidos del entorno así como simulaciones de clics y ruido banco

El estudio de este tipo de indicadores plantea la posibilidad de mejora mediante la definición nuevos índices y su uso sobre registros sonoros para la vigilancia de la evolución de ecosistemas, por ejemplo con los parámetros de cambio climático.

#### <span id="page-18-0"></span>1.2. Organización de esta memoria

Este Trabajo de Fin de Grado se estructura en dos partes. En la primera parte, se expone la memoria de este trabajo comenzando con una breve revisión de las bases teóricas para describir en el siguiente capítulo el material utilizado y el método que se ha seguido para su realización. A continuación, en un nuevo capítulo, se describirán los detalles del desarrollo del trabajo abordando las fuentes de datos utilizados, la generación de datos simulados, la programación de los indices y de su visualiza.

Se terminará esta primera parte con la exposición de resultados y su discusión, finalizando con un capítulo para las conclusiones. Las referencias se pondrán tras el capítulo de conclusiones.

En una segunda parte se pondrán los apéndices con aquellos datos y códigos que no tienen buen alojamiento en la memoria.

## <span id="page-20-0"></span>Capítulo 2

## Bases Teóricas

This section explains how sound propagates through an elastic medium and is characterized by its amplitude, frequency, and speed of propagation. It will also mention the units of measurement used in acoustics, such as the pascal, watt per square meter, decibel, hertz, and meter per second.

In addition, it will discuss underwater sound propagation with a special mention to transducers, such as hydrophones, which convert acoustic energy into electrical energy. These devices are used for sound mesurement in the underwater environment.

Furthermore, it will mention acoustic indices, which are used to evaluate the acoustic quality of an environment and characterize the properties of a sound signal. Examples of these indices include the Acoustic Complexity Index and the Acoustic temporal Entropy Index.

Desde la teoría del sonido de Lord Rayleigh, ha llovido mucho en el campo de la acústica, desencadenando una gran cantidad de descubrimientos y aplicaciones en áreas como la música, la comunicación del sonido, la bioacustica o la ecoacústica. Se comentarán las características esenciales del sonido, así como los índices acústicos que nos permiten cuantificar y analizar su intensidad, frecuencia y duración. Para la acústica subacuática, se mencionará como el sonido se comporta en los océanos.

#### <span id="page-21-0"></span>2.1. Sonido

Se puede entender el sonido como una perturbación de un medio elástico que se propaga mediante la compresión y expansión del medio produciendo una onda de propagación longitudinal.

La propagación de las ondas a través de un medio se puede describir mediante la ecuación de onda tridimensional que se muestra en la ecuación [\(2.1\)](#page-21-1),

<span id="page-21-1"></span>
$$
\nabla^2 p(x, y, z, t) = \frac{1}{c^2} \frac{\partial^2 p(x, y, z, t)}{\partial t^2}
$$
 (2.1)

donde *p*(*x*, *y*,*z*,*t*) es el valor de la perturbación de presión sobre la presión hidrostática en cada posición  $\vec{x} = (x, y, z)$  y en cada instante de tiempo, *t* y *c* representa la celeridad de propagación de la onda en cada punto e instante de tiempo. Más adelante, en la subsección [2.2.1](#page-26-0) se veran las dependencias de este parámetro con las propiedades del medio.

Un medio elástico se caracteriza por tener una constante de elasticidad, que determina su capacidad para deformarse y recuperar su forma original cuando se aplica una perturbación sobre la posición de las partículas. Durante la propagación de una onda sonora, las partículas del medio se mueven hacia adelante y hacia atrás en la dirección de propagación de la onda a una velocidad, *v*(*x*, *y*,*z*,*t*), ocasionando cambios a la presión del medio, *p*(*x*, *y*,*z*,*t*) [\[3\]](#page-56-3).

Esta perturbación puede ser causada por muchos fenómenos, como el disparo de la pinza de un cangrejo pistolero o la vocalización de un animal. Estas fuentes sonoras originan la onda de sonido, que puede ser captada por un micrófono en un medio aéreo o un hidrófono en el caso marino.

La velocidad de propagación de una onda sonora, *c*, en un medio homogéneo se relaciona con la densidad, ρ, y el módulo de elasticidad, *K*, del medio como se muestra en la ecuación [2.2.](#page-21-2)

<span id="page-21-2"></span>
$$
c = \sqrt{\frac{K}{\rho}}\tag{2.2}
$$

La potencia acústica es la cantidad de energía sonora por unidad de tiempo. En cada punto del campo sonoro se puede calcular la potencia instantánea como el producto de la presión por la velocidad de las partículas. Las fuentes de sonido producen perturbaciones locales del medio y se pueden caracterizar por la potencia emitida al medio. La onda se propagará y así lo hará la potencia en cada punto del campo. La dispersión de la energía por la expansión del frente de la onda en su avance hace que a mayor distancia de la fuente se obtengan niveles de presión más pequeños.

#### 2.1. SONIDO 23

En un fenómeno ondulatorio las partículas avanzan variando la presión, luego la longitud de onda de la señal será el intervalo entre dos máximos de presión consecutivos. Donde las partículas se encuentran más comprimidas. En el eje x, las partículas oscilan hacia adelante y hacia atrás, lo que resulta en la presencia de partículas en oscilación en contrafase con las que avanzan.

La potencia instantánea,  $pot(x, y, z, t)$ , se define como el producto de la presión instantánea  $p(t)$  por la celeridad instantánea  $|v(x, y, z, t)|$ , donde  $|v(x, y, z, t)|$ representa el módulo de la velocidad en el tiempo. Esto lo podemos expresar  $pot(t) = p(x, y, z, t) \cdot |v(x, y, z, t)|.$ 

Así al aumentar la presión o la velocidad, también aumenta la potencia. Es importante tener en cuenta que en un medio elástico, la velocidad del sonido no depende solamente de la densidad del medio, sino también de las propiedades elásticas del material.

Durante la propagación en un punto la velocidad de las partículas responderá a la presión e inversamente proporcional a la dificultad del medio para responder. A este último concepto lo denominamos impedancia acústica y nos relaciona en cada punto de modo complejo la presión y la velocidad de las partículas en cada frecuencia, simplificándolo como se muestra en la ecuación [2.3,](#page-22-0)

<span id="page-22-0"></span>
$$
|v(x, y, z, t)| = \frac{p(x, y, z, t)}{Z(w)}
$$
 (2.3)

donde, *Z*(*w*), es la impedancia que se opone a la propagación de la onda en el medio en cada frecuencia.

Al eliminar la velocidad con las dos ecuaciones anteriores se obtiene:

$$
pot(x, y, z, t) = p(x, y, z, t) \cdot |v^*(x, y, z, t)|
$$
  
=  $p(x, y, z, t) \cdot \frac{p^*(x, y, z, t)}{Z(w)}$   
=  $\frac{|p(x, y, z, t)|^2}{Z(w)}$  (2.4)

Ya que la impedancia es una magnitud variable es conveniente trabajar con el nivel de presión definido como el cuadrado de la presión observada. Supongamos que utilizamos un sensor situado en un punto del espacio,  $\vec{x} = (x, y, z)$ , y obtenemos una medida para la evolución de la presión en ese punto, *p*(*t*), entonces podemos definir un nivel de presión sonora instantáneo que coincide con la potencia instantánea de la señal medida, como se muestra en la ecuación [\(2.5\)](#page-22-1).

<span id="page-22-1"></span>
$$
pot(t) = p^2(t) \tag{2.5}
$$

La energía,  $E$ , en un intervalo  $(t_1, t_2)$  corresponde con la integral de la potencia instantánea en el intervalo, como se muestra en la ecuación [\(2.6\)](#page-23-0)

<span id="page-23-0"></span>
$$
E = \int_{t_1}^{t_2} \rho \, dt(t) \, dt = \int_{t_1}^{t_2} \rho^2(t) \, dt \tag{2.6}
$$

La potencia media, *pot*, se obtendrá dividiendo la energía por el intervalo de tiempo,  $T = t_2 - t_1$ , como se muestra en la ecuación [\(2.7\)](#page-23-1).

<span id="page-23-1"></span>
$$
T = t_2 - t_1
$$
  
\n
$$
\overline{pot} = \frac{1}{T} \int_{t_1}^{t_2} p^2(t) dt
$$
\n(2.7)

Como usamos un hidrófono que mide la presión de modo discreto en el tiempo tendremos que considerar el muestreo de la presión a cierta tasa de muestreo, *sr*, de modo que las muestras estarán separadas en el tiempo un intervalo de muestreo,  $\Delta t = \frac{1}{\overline{s}l}$ *sr* . Supongamos que nuestro detector de ondas sonoras registra *N* valores de presión, {*pn*}*n*=0,*N*−<sup>1</sup> y que se normalizan entre menos uno y uno con una cuantificación de dieciseis bits que son los valores de presión normalizada,  $\{x_n\}_{n=0,N-1}$ con los que trabajaremos. Para recuperar la presión de la medida se tendrá que utilizar un procedimiento de calibración que consiste en multiplicar por un factor, *cal*. Por lo tanto,  $p_n = x_n$ *cal*, y sustituyendo en la ecuación [\(2.7\)](#page-23-1), obtenemos para la potencia media una expresión directa a partir de las muestras, como se ve en la ecuación [\(2.8\)](#page-23-2).

<span id="page-23-2"></span>
$$
\overline{pot} = \frac{1}{T} \sum_{n=0}^{N-1} (x_n cal)^2 \Delta t,
$$
  
\n
$$
T = N \Delta t,
$$
  
\n
$$
\overline{pot} = \frac{cal^2}{N} \sum_{n=0}^{N-1} x_n^2,
$$
\n(2.8)

Si expresamos la potencia media en decibelios por micropascal,  $p_{ref} = 1 \mu P$ , como es habitual en el medio marino<sup>[1](#page-23-3)</sup> obtenemos lo que se muestra en la ecuación [\(2.9\)](#page-24-1), el nivel de presión sonora, *SPL*, expresado en decibelios.

<span id="page-23-3"></span><sup>&</sup>lt;sup>1</sup>La referencia en el medio aéreo suele tomarse como 20 micropascales.

2.1. SONIDO 25

<span id="page-24-1"></span>
$$
SPL_{db} = 10 \log_{10} (\overline{pot})
$$
  
\n
$$
SPL_{db} = 10 \log_{10} \left( \frac{cal^2}{N} \sum_{n=0}^{N-1} x_n^2 \right)
$$
  
\n
$$
SPL_{db} = 20 \log_{10} (cal) + 10 \log_{10} \left( \frac{1}{N} \sum_{n=0}^{N-1} x_n^2 \right)
$$
  
\n
$$
\overline{pot}_{dBSPL} = SPL_{db} = caldB + 10 \log_{10} \left( \frac{1}{N} \sum_{n=0}^{N-1} x_n^2 \right)
$$
 (2.9)

Donde *caldB* es la calibración del hidrófono expresada en decibelios por micropascal. Esta fórmula calcula el nivel de presión sonora en decibelios a partir de los valores normalizados *xn*, utilizando el factor de calibración para transformarlos en presión y luego en *SPLdB*.

#### <span id="page-24-0"></span>2.1.1. Filtros de bandas de octava

Si realizamos el análisis de Fourier de nuestra señal temporal, *p*(*t*) debemos realizar la tranformada de Fourier, como se muestra en la ecuación [\(2.10\)](#page-24-2).

<span id="page-24-2"></span>
$$
P_n = \frac{1}{T} \int_{t_1}^{t_2} p(t) e^{-j n w_0 t} dt
$$
 (2.10)

Como estamos trabajando con señales discretas y nuestra señal además está muestreada utilizaremos la definición de transformada de Fourier discreta, como se muestra en la ecuación [\(2.11\)](#page-24-3),

<span id="page-24-3"></span>
$$
P_k = \sum_{n=0}^{N_v - 1} p_n e^{-j\frac{2\pi}{N_v}nk} \quad k = 0, N_v - 1
$$
  

$$
v_0 = \frac{sr}{N_v}
$$
 (2.11)

donde  $v_0$ , es la frecuencia fundamental del análisis.

Supongamos que la ventana de análisis tiene,  $N_v = 8192$  muestras. En este caso el periodo de análisis será, *Nv*/*sr* = 0,0426*s*, para una frecuencia de muestreo de 192000 muestras por segundo y la frecuencia fundamental será,  $v_0 = 23,43$  Hz. Y los coeficientes del desarrollo en serie se obtienen dividiendo el valor de cada coeficiente, *P<sup>k</sup>* , por el número de muestras de la ventana de análisis, *Nv*. Si utilizamos el teorema de Parseval podemos calcular la potencia media en cada frecuencia del análisis tomando el módulo al cuadrado de cada coeficiente.

También podemos calcular la potencia media en una banda de frecuencia sumando las potencias de cada coeficiente de esa banda. Normalmente se utilizan

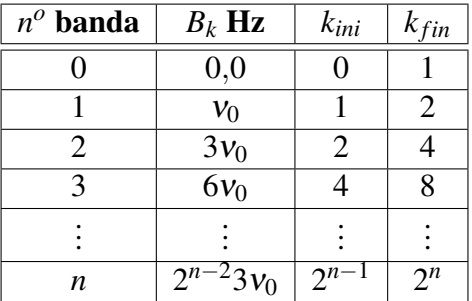

<span id="page-25-1"></span>Tabla 2.1: Relación de frecuencias de bandas de octava relativas al análisis de Fourier.

bandas de octava, bandas de tercios de octava o bandas de décadas para el análisis de potencia en las diferentes bandas. En este trabajo se utilizarán las bandas de octava.

Los filtros de banda de octava dividen el espectro de frecuencias organizándolo en intervalos de modo que cada banda de octava cubra un intervalo de frecuencia que abarca el doble de la frecuencia de la banda anterior. La frecuencia que asignaremos a cada banda es la frecuencia del centro del intervalo del filtro. En este trabajo las frecuencias de corte de cada banda se han basado en los múltiplos de la frecuencia fundamental. La relación matemática que define las bandas de octava se expresa mediante las ecuaciones de la tabla [2.1,](#page-25-1) donde se utilizan intervalos enteros abiertos por la derecha entre un canal de frecuencia inicial, *kini* y un canal de frecuencia final, *k fin*.

La potencia en banda de octava expresada en decibelios se calula sumando los canales indicados en la tabla [2.1.](#page-25-1) Al ser la tranformada de Fourier discreta lineal en la fucnión de la presión la calibración se realiza del mismo modo descrito anteriormente.

#### <span id="page-25-0"></span>2.2. Acústica subacuática

La acústica submarina es una rama de la acústica que se ocupa del estudio de la emisión, propagación y medición de ondas sonoras en el agua. Esta disciplina tiene en cuenta una amplia variedad de factores que afectan a la propagación del sonido. El medio absorbe la energía de la onda durante su propagación y se produce la reflexión del sonido cuando se encuentra un cambio de propiedades del medio. Las leyes de Snell de la propagación de una onda en un medio también describen como se produce la refracción cuando hay variaciones en la velocidad del sonido. En general, la difracción de la onda de sonido ocurre cuando este se encuentra con un obstáculo o una abertura, produciendo cambios en su forma, cur-

#### 2.2. ACÚSTICA SUBACUÁTICA 27

vándose alrededor del objeto o a través de la abertura. Si el obstáculo es pequeño en comparación con la longitud de onda del sonido, la difracción será más pronunciada. Por otro lado, si el objeto es grande o si la longitud de onda del sonido es pequeña, la difracción será menos notable.

En el medio subacuático, la propagación del sonido se ve sometida a refracción, que causa cambios en la dirección del sonido al pasar por capas de agua con diferentes propiedades. En un ambiente ocluido se produce la reverberación, que se refiere a la persistencia del sonido debido a múltiples reflexiones en el entorno acuático. El ruido ambiental, tanto las biofonías como las antropofonías, afectan a la detección y a la comunicación acústica. También se produce la cavitación como fuente de ruido, que implica la formación y colapso de burbujas de gas, lo que puede perturbar la propagación del sonido submarino. [\[11\]](#page-56-4)

Cuando se genera un sonido, como un clic emitido por un cangrejo pistolero en el océano, este sonido se propaga en forma de ondas de presión que se transmiten en todas las direcciones desde la fuente a través de un medio anisótropo. A medida que las ondas viajan a través del medio, encuentran diferentes características que afectan a su propagación, como las variaciones de presión, temperatura y salinidad. Dando lugar a interacciones que no son lineales y que pueden provocar cambios en la dirección y velocidad de propagación del sonido.

Es inevitable la contribución, a nuestra señal, de ruido, que se forma a partir de una perturbación sonora no deseada presente en el entorno de experimentación. En general se trata de una señal aleatoria no periódica y es el resultado de la superposición de múltiples fuentes [\[6\]](#page-56-2). Cuando la fuente de ruido es de origen antropogénico puede tener efectos negativos en la comunicación y en el comportamiento de los animales, degradando así la calidad del ambiente sonoro.

El medio acuático presenta una capacidad de transmisión de ondas sonoras notablemente superior a la del aire, con una velocidad de propagación de aproximadamente 1500 metros por segundo. Esta velocidad es aproximadamente cinco veces mayor que la velocidad de propagación del sonido en el aire como trataremos en la siguiente subsección.

#### <span id="page-26-0"></span>2.2.1. Velocidad del sonido en el océano

La propagación del sonido en el océano se ve influenciada por diversos factores, entre los cuales destacan la salinidad del agua, la profundidad y la temperatura. La salinidad y la temperatura del agua afectan a la densidad y la elasticidad del medio. La profundidad puede provocar cambios en la refracción del sonido.

En el estudio de la velocidad de propagación del sonido, se han propuesto diversas ecuaciones que buscan describir de manera matemática la relación entre la velocidad del sonido y las propiedades físicas del medio en el que se propaga. Entre ellas está la ecuación de *Mckenzie* con validez para temperaturas entre 2 y

30 *C*, salinidades entre 25 y 40%, y profundidades entre 0 y 8000 m. La ecuación de *Coppens* con validez para temperaturas entre 0 y 25 *C*, salinidades entre 0 y 45 %, y profundidades entre 0 y 4000 m.

Posteriormente se introdujo lo que se conoce como el algoritmo de la *UNES-CO*, que fue desarrollado por Chen y Millero en 1977. Tiene una forma más compleja que las ecuaciones simples mencionadas anteriormente, pero utiliza la presión como variable en lugar de la profundidad.

Una ecuación alternativa al algoritmo de la UNESCO, que tiene un rango de validez más limitado pero que es preferida por algunos autores, es la ecuación de Del Grosso (1974). Que viene expresada como se indica que la ecuación [\(2.12\)](#page-27-1).

<span id="page-27-1"></span>
$$
c(S,T,P) = C_{000} + \Delta C_T + \Delta C_S + \Delta C_P + \Delta C_{STP}
$$
\n(2.12)

Donde:

$$
\Delta C_T = C_{T1}T + C_{T2}T^2 + C_{T3}T^3
$$
  
\n
$$
\Delta C_S = C_{S1}S + C_{S2}S^2
$$
  
\n
$$
\Delta C_P = C_{P1}P + C_{P2}P^2 + C_{P3}P^3
$$
  
\n
$$
\Delta C_{STP} = C_{TP}TP + C_{T3}PT^3 + C_{TP2}TP^2 + C_{T2P2}T^2P^2
$$
  
\n
$$
+ C_{TP3}TP^3 + C_{ST}ST + C_{ST2}ST^2 + C_{STP}STP
$$
  
\n
$$
+ C_{S2TP}S^2TP + C_{S2P2}S^2P^2
$$
\n(2.13)

Donde, *T*, es la temperatura en grados Celsius, *S*, es la salinidad en unidades de salinidad práctica (PSU), *P*, es la presión en *kg*/*cm*<sup>2</sup> . La ecuación es válida para temperaturas entre 0 y 30 °C, salinidades entre 30 y 40 PSU, y presiones entre 0 y 1000 *kg*/*cm*<sup>2</sup> [\[1\]](#page-56-5). Donde los coeficientes vienen dados en la tabla [\(2.2\)](#page-28-0).

#### <span id="page-27-0"></span>2.2.2. Transductores subacuáticos

En el seguimiento de ecosistemas se realiza un proceso sistemático y continuo de recolectar, analizar y evaluar datos e información sobre los componentes bióticos (organismos vivos) y abióticos (factores físicos y químicos) de un ecosistema en particular. Esto implica la recopilación de datos a lo largo del tiempo. Al analizar los datos recolectados es posible identificar cambios y tendencias significativas, así como evaluar el impacto de las actividades humanas y los eventos naturales en los ecosistemas. Utilizando técnicas de grabación y análisis acústico, se capturan los sonidos y vocalizaciones producidos por diversos organismos, como aves, mamíferos, insectos y anfibios. [\[5\]](#page-56-6)

En el contexto del sonido en los océanos, los transductores subacuáticos son dispositivos utilizados para emitir y recibir señales acústicas en el medio acuático.

| Coefficient       | Value           |
|-------------------|-----------------|
| C000              | 1402.392        |
| CT1               | 0.5012285E1     |
| CT2               | -0.551184E-1    |
| CT <sub>3</sub>   | 0.221649E-3     |
| CS1               | 0.1329530E1     |
| CS <sub>2</sub>   | 0.1288598E-3    |
| CP1               | 0.1560592       |
| CP <sub>2</sub>   | 0.2449993E-4    |
| CP3               | $-0.8833959E-8$ |
| <b>CST</b>        | $-0.1275936E-1$ |
| <b>CTP</b>        | 0.6353509E-2    |
| CT <sub>2P2</sub> | 0.2656174E-7    |
| CTP <sub>2</sub>  | -0.1593895E-5   |
| CTP3              | 0.5222483E-9    |
| CT3P              | $-0.4383615E-6$ |
| C <sub>S2P2</sub> | $-0.1616745E-8$ |
| CST <sub>2</sub>  | 0.9688441E-4    |
| <b>CS2TP</b>      | 0.4857614E-5    |
| CSTP              | -0.3406824E-3   |

<span id="page-28-0"></span>Tabla 2.2: Valores numéricos de los coeficientes

Estos transductores convierten la energía eléctrica en energía acústica y viceversa, permitiendo la comunicación y la detección de objetos y fenómenos en el agua.

Un hidrófono se define como un transductor electroacústico diseñado para detectar y convertir las ondas sonoras presentes en el agua en señales eléctricas equivalentes. Para garantizar un rendimiento óptimo, se requiere que el hidrófono exhiba una alta estabilidad y una respuesta lineal en su sensibilidad.

La estabilidad se refiere a la capacidad del hidrófono para mantener su rendimiento y características a lo largo del tiempo, asegurando mediciones precisas y consistentes. Por otro lado, una respuesta lineal implica que la salida eléctrica del hidrófono es proporcional a la presión acústica en el agua, sin distorsiones o alteraciones significativas en la señal convertida. [\[11\]](#page-56-4)

Cuando se realizan mediciones con un hidrófono, los datos obtenidos se encuentran normalizados variándo en un rango de -1 a 1. Estos datos normalizados se pueden transformar a unidades de presión utilizando un factor de calibración, denotado como "cal" o "caldB" en decibelios, proporcionando una correspondencia precisa entre los valores normalizados y las mediciones reales de presión. La información sobre el factor de calibración específico necesario se puede encontrar en una hoja de calibración o *datasheet* proporcionada junto con el hidrófono.

Los datos de calibración proporcionados representan un valor de extremo a extremo, es decir, el nivel de presión sonora (SPL) que resultará en un archivo WAV normalizado  $(\pm 1.0)$  con una amplitud de señal completa, equivalente a 2.0 unidades de pico a pico. Esta información es esencial para relacionar la respuesta del hidrófono con los niveles de presión acústica correspondientes.

#### <span id="page-29-0"></span>2.3. Índices Ecoacústicos

Un índice ecoacústico es una medida cuantitativa que sirve para evaluar la biodiversidad o la salud del ecosistema a través del análisis de los sonidos. Estos índices se basan en la idea de que los ecosistemas naturales tienen una complejidad acústica que refleja su salud y su diversidad, y que los cambios en la composición de las especies y en la actividad humana pueden alterar esta complejidad y puede registrarse.

Se pueden utilizar como índices ecoacústicos la potencia en bandas de octava pero también otro tipo de índices para medir la complejidad acústica o la homogeneidad en la evolución temporal de la señal. A continuación trataremos los tres tipos de índices que se han usado en este trabajo.

#### <span id="page-30-0"></span>2.3.1. Potencia en banda de octava

El índice de potencia acústica se introduce en base a la fórmula del nivel de presión sonora, SPL (Ec. [2.9\)](#page-24-1), según ha sido previamente desarrollado en la sección [2.1.](#page-21-0) Para calcularlo se utilizarán ventanas de 8192 muestras que producirán un total de trece bandas de octava en cada ventana. El promedio de estas bandas durante los diez minutos que dura la medida será el resultado del índice espectral de potencia en banda de octava.

#### <span id="page-30-1"></span>2.3.2. *Acoustic complexity index*

La complejidad de una señal acústica tiene que ver con la variación de potencia en banda de octava. Por lo tanto, un ambiente acústico complejo es aquel que contiene una gran variedad de sonidos de diferentes frecuencias y niveles de intensidad, mientras que un ambiente acústico simple es aquel que contiene pocos sonidos y con una distribución de frecuencias y niveles de intensidad más uniforme. [\[6\]](#page-56-2).

La premisa detrás del Índice de Complejidad Acústica (*ACI*) es que ls diferencia en la variabilidad de intensidades puede utilizarse como una medida para evaluar la complejidad acústica de un entorno. Se asume que un paisaje sonoro con una mayor variabilidad de intensidades indica la presencia de una comunidad vocal activa y diversa. Por lo tanto, el ACI se ha propuesto como una herramienta útil para extraer información acústica del entorno natural y determinar cambios en el comportamiento y la composición de las comunidades vocalizadoras.

El cálculo del ACI implica la obtención de los valores de intensidad *I n*  $\binom{n}{k}$  e  $I_k^{(n+1)}$ *k* para cada banda de octava, *k*, y la ventana temporal, *n*, de una señal sonora para un conjunto *N<sup>w</sup>* de ventanas. Dicha intensidad se refiere a la potencia acústica en cada banda de octava. Luego, se calcula la diferencia absoluta entre estos dos valores adyacentes en el tiempo normalizándolo a la potencia total en esa banda como vemos a continación y se suman.

<span id="page-30-2"></span>
$$
d_k^n = |I^n - I^{(n+1)}|
$$
  

$$
D_k = \sum_{n=0}^{N_w} d_k^n
$$
 (2.14)

El ACI como espectro en bandas de octava, se calcula sumando *D<sup>k</sup>* y dividiéndolo entre el sumatorio de todas las intensidades de cada banda. Esto proporciona una medida relativa de la complejidad de la señal sonora, que no depende de la amplitud absoluta de la señal[\[9\]](#page-56-7).

$$
ACI_k = \frac{D_k}{\sum_{n=0}^{N_w} I_n}
$$
\n(2.15)

#### <span id="page-31-0"></span>2.3.3. *Acoustic Temporal Entropy Index*(ATEI)

La entropía temporal se define como la cantidad de información necesaria para describir el estado de la señal. En el contexto del análisis acústico, la entropía se utiliza para evaluar la distribución de energía o la distribución de amplitudes de onda en una señal sonora. Cuanto mayor sea la entropía, mayor será la variabilidad y la diversidad de las características acústicas presentes en la señal. Por otro lado, una entropía baja indica una señal más regular y predecible en términos de sus características acústicas, por lo que si se tiene una señal continua, su entropía será cero[\[12\]](#page-57-1).

Dada una ventana *x<sup>n</sup>* con *N* datos no calibrados proveniente de una señal de audio, podemos obtener una señal de audio analítica ξ*<sup>n</sup>* mediante la transformada discreta de Hilbert de la ventana. La transformada de Hilbert de una señal contínua  $x(t)$  se define como:

$$
x_H(t) = \frac{1}{\pi} \int_{-\infty}^{\infty} \frac{x(\tau)}{t - \tau} d\tau
$$
 (2.16)

donde *t* es el tiempo y  $x(τ)$  es la señal original en un tiempo τ.

Luego la transformada de Hilbert puede ser conceptualizada como una operación de convolución entre la función de interés y el inverso del tiempo. Esta operación resalta las propiedades locales de la función al enfocarse en los cambios y detalles de corta duración en la señal[\[10\]](#page-56-8). La señal de audio analítica ξ (*t*) se define como:

$$
\xi(t) = x(t) + jx_H(t) \tag{2.17}
$$

Donde *j* es la unidad imaginaria. La señal analítica ξ (*t*) tiene la propiedad de que su espectro de frecuencia está limitado a la banda de frecuencias positivas y su amplitud es el doble de la de la señal original. Además, la señal analítica ξ (*t*) tiene una fase continua y su envolvente compleja coincide con la envolvente de la señal original.

Se define *A<sup>n</sup>* como la función de probabilidad de la envolvente de amplitud que describe la distribución de probabilidad de la amplitud de la señal de audio en una ventana. Esta función se utiliza para analizar las características estadísticas de la amplitud de la señal de audio y para evaluar la probabilidad de que la amplitud de la señal se encuentre dentro de un cierto rango de valores y se define como:

2.4. MASE 33

$$
A_n = \frac{|\xi_n|}{\sum_{n=0}^{N_v - 1} |\xi_n|}
$$
 (2.18)

 $|\xi_n|$  denota el valor absoluto de la señal analítica  $\xi_n$  y  $\sum_{n=0}^{N_v-1}$ *n*=0 |ξ*n*| denota la suma de los valores absolutos de la señal analítica en cada uno de los *N<sup>v</sup>* puntos de la ventana de tiempo.

la entropía *H<sup>t</sup>* se utiliza para medir el grado de incertidumbre de la señal de audio en un momento específico *n*. Esta viene dada como: [\[12\]](#page-57-1)

$$
H_t = -\sum_{n=0}^{N_v - 1} A_n \log_2(A_n) \frac{1}{\log_2(N_v)} \quad \text{con} \quad H_t \in [0, 1] \tag{2.19}
$$

La entropía  $H_t$  se encuentra en el rango de [0,1], donde un valor de 0 indica que la señal es completamente predecible y un valor de 1 indica que la señal es completamente impredecible o caótica.

Si una señal de audio es predecible, significa que se puede prever su valor futuro con un alto grado de certeza. Por ejemplo, si la señal de audio representa una frecuencia constante, es predecible porque se espera que su valor se mantenga constante durante un período de tiempo.

Por otro lado una señal de audio impredecible se caracteriza por tener una gran variabilidad o cambios rápidos en su valor a lo largo del tiempo. Por ejemplo, el sonido de una cascada podría ser considerado impredecible porque el valor de la señal cambia rápidamente y con frecuencia, lo que hace difícil predecir su valor futuro.

#### <span id="page-32-0"></span>2.4. MASE

El *MASE* juega un papel fundamental en el procesamiento de los datos obtenidos por el dispositivo calibrando los datos del Soundtrap. Un objetivo clave es implementar los índices desarrollados en este trabajo (ACI, Entropía temporal, potencia acústica) para que puedan ser procesados en tiempo real, calculando los índices de manera instantánea a medida que los datos son recolectados.

Para visualizar la actividad acústica registrada por MASE durante más de un año y medio en el periodo de COVID-19, se generó un espectrograma de color falso que muestra la intensidad de los índices acústicos implementados en el instrumento, como el ACI (Índice de Complejidad Acústica), Ht (entropía) y el espectro de energía. Este espectrograma revela que, durante los primeros meses de la pandemia de COVID-19, hubo una disminución en la actividad acústica, pe<span id="page-33-0"></span>ro a partir de agosto, cuando se reanudó la actividad, se observó un aumento en las intensidades de los índices acústicos como se muestra en la figura [2.1.](#page-33-0)[\[7\]](#page-56-9).

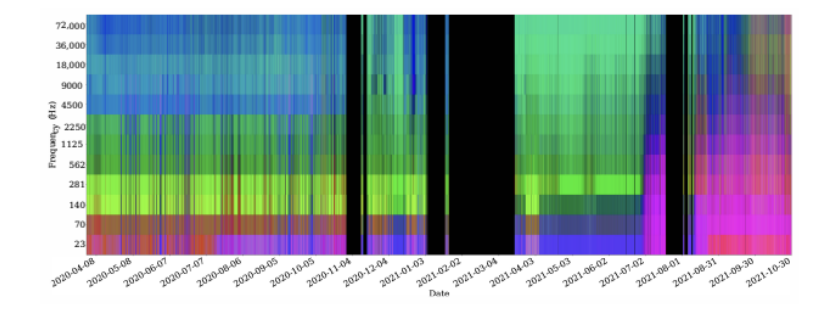

Figura 2.1: Imagen del espectro del MASE con los índices acústicos implementados.

## <span id="page-34-0"></span>Capítulo 3

## Material y métodos

In this chapter, the experiment conducted as part of the "BuoyPam"project is described. The project utilizes buoys to collect real-time data on the islands of El Hierro and Gran Canaria. The SoundTrap ST400 device is used for long-term recording of underwater sounds. The data is processed using Python and Anaconda, and tools such as Texmaker and Inkscape are used for writing and creating graphics. The experiment is carried out in the bay of Gando, which is a protected area with a diverse ecosystem. The objective is to assess marine biodiversity and ecological processes through the analysis of sound patterns.

En el marco de este Trabajo de Fin de Grado (TFG), se llevará a cabo un experimento como parte integral del proyecto más amplio denominado *BuoyPam*, el cual a su vez forma parte de un proyecto de mayor envergadura conocido como *CanBio*.

Este proyecto se basa en la utilización de dos boyas ubicadas estratégicamente en la isla de El Hierro (La Restinga) y en Gran Canaria (bahía de Gando), respectivamente. El objetivo principal de estas boyas es recopilar datos relevantes para el proyecto en cuestión. A través de estas boyas, se obtendrá información en tiempo real, la cual será almacenada en una base de datos para su posterior análisis y conclusiones. [\[13\]](#page-57-0)

En el presente experimento, se emplearán los datos recopilados en la boya denominada *MORGAN*, ubicada en la bahía de Gando con un Soundtrap que en un futuro servira para contraste de la calibración del intrumento MASE. La grabación con el Soundtrap se realizó en registros de 10 minutos cada hora, abarcando un período desde el 15 de Julio hasta el 9 de Septiembre (1303 ficheros en total), con una frecuencia de 192000 muestras por segundo tomados a 16 bits por muestra.

#### <span id="page-35-0"></span>3.1. Soundtrap ST 400

El SoundTrap ST400, fabricado por OceanInstruments NZ, es un hidrófono subacuático autónomo diseñado específicamente para la grabación de sonidos a largo plazo en mares y océanos. El instrumento se muestra en la figura [3.1.](#page-35-2)

El SoundTrap ST400 está alimentado por 2 baterías de ion de litio Panasonic NCR18650B, contiene una capacidad de hasta cuatro tarjetas microSD para el almacenamiento de datos.

Al realizar descargas de datos con el dispositivo SoundTrap ST400, se obtendrán diferentes tipos de archivos que contienen grabaciones en bruto, audio, metadatos y datos de sensores[\[8\]](#page-56-1).

<span id="page-35-2"></span>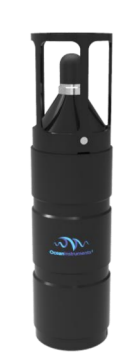

Figura 3.1: Dispositivo Soundtrap ST400 de OceanInstruments [\[8\]](#page-56-1)

A diferencia de los sistemas de hidrófonos convencionales, los SoundTraps integran tanto el hidrófono como el grabador en un solo dispositivo, eliminando la necesidad de realizar cálculos de sensibilidad en términos de voltaje a la hora de procesar los datos. Esto se debe a que existe una relación fija entre la presión sonora y los datos del archivo WAV resultante, simplificando así el proceso de calibración. Es importante señalar que a la hora de calibrar se ha de tener en cuenta que el instrumento esta trabajando en alta ganancia con un coeficiente de calibración de "caldB=175,9 dB ref µP".

#### <span id="page-35-1"></span>3.2. MASE

El M.A.S.E (Monitor Acústico de Soundspace y Energía) es un dispositivo desarrollado por el equipo de investigación de BuoyPAM con el propósito de medir los niveles de ruido en una zona específica a lo largo del tiempo por medio de índices ecoacústicos. Sus características clave incluyen un diseño modular y una adaptabilidad versátil para diferentes tareas. El M.A.S.E se utiliza para registrar los índices sonoros de los ecosistemas submarinos durante un periodo determinado, permitiendo detectar la presencia de tráfico y especies marinas. En este dispositivo se implementarán los índices que se desarrollan en este trabajo [\[13\]](#page-57-0).

#### <span id="page-36-0"></span>3.3. Software de Procesamiento de Datos

Los datos recolectados por el instrumento se almacenan en un repositorio que ofrece un manejo eficiente y seguro. Se utiliza el sistema de control de versiones *git* para acceder y controlar el repositorio, lo que garantiza la integridad de los datos y facilita la colaboración. Así se garantiza un seguimiento preciso de los cambios y la posibilidad de retroceder a versiones anteriores.

Para la programación y la escritura de fichero de texto, se utiliza el editor de texto *Atom* que ofrece un entorno de desarrollo utilizado para generar programas. Estos programas se escriben en el lenguaje de programación *Python*, siendo ejecutados con la plataforma interactiva *ipython3* de *Anaconda*. El sistema sistema operativo *Windows 11* ha sido donde se ha realizado todo este trabajo.

Además, se empleará el software *Texmaker* para redactar la memoria del proyecto utilizando el lenguaje *LaTeX*, el cual proporciona una estructura y formato adecuados para la documentación científica.

Durante el procesamiento de datos, estos serán almacenados en un archivo de texto en formato CSV (Valores Separados por Comas). Este formato es muy utilizado debido a su simplicidad para la lectura por parte de las aplicaciones informáticas. El archivo de texto en formato CSV contiene los datos organizados en filas y columnas con una cabecera que indica que es cada columna de datos, donde cada valor se separa por una coma.

Una vez finalizado el proceso de procesamiento de los datos, se realizará su representación gráfica con el fin de poder evaluarlos de manera efectiva.

#### Funciones de entrada y salida

Se han implementado tres funciones para la lectura y escritura de datos. Estas funciones permiten manejar los datos de manera organizada, utilizando el formato CSV.

La función de lectura "leerref" y "leer" se encargan de procesar archivos de datos de entrada de manera eficiente, extrayendo la información relevante para ser usada en el programa. Estas funciones leen los índices, sal, y los nombres de los índices, labels.

```
def leerref(ruta lectura):
```
...

```
return(sal, labels)
def leer(ruta_lectura):
      ...
  return(sal, labels)
```
Por otro lado, la función de escritura "guardar´´ garantiza que los datos se guarden de manera ordenada y legible. Cada columna de datos está acompañada de una cabecera que proporciona una identificación clara de su contenido. Se le pasan la ruta de guardado, los índices, ind, y los nómbres de los índices, labels.

```
def guardar(ruta_guardado, ind, labels):
      ...
  return
```
#### <span id="page-37-0"></span>3.4. Simulación de audios para Referencia

Con el fin de establecer un sistema de referencia para la evaluación del comportamiento de los índices respecto de algúnos parámetros simulados, se llevará a cabo un programa que genere simulaciones de sonidos simples parametrizados.

Estas simulaciones consistirán en la generación de archivos de audio en formato WAV de 10 minutos que contengan ruido blanco con la potencia como parámetro, es decir, una señal acústica que contiene todas las frecuencias en igual proporción y con una amplitud constante en un determinado rango de frecuencias. El parámetro utilizado es la potencia con valores de amplitud que van desde 0 hasta 1 vatios, en intervalos de 0.1 vatios.

Asimismo, se implementará otro programa que genere archivos WAV con *clicks* simulando el disparo de un cangrejo pistolero. El parámetro utilizado en este caso es la frecuencia de *clicks* por unidad de tiempo. Se mantiene un nivel mínimo de ruido blanco con el propósito de facilitar el manejo de los datos. La frecuencia de *clicks* generados en cada archivo variará en un rango de 1 a 100 *clicks* por segundo en intervalos de uno.

Estas simulaciones permitirán establecer un marco de referencia para la posterior evaluación de los datos obtenidos, proporcionando un punto de comparación para analizar la respuesta del sistema.

## <span id="page-38-0"></span>Capítulo 4

## Desarrollo

In the "Developmentçhapter, the programs developed for the analysis and processing of acoustic data are described. A library is implemented with functions to calculate entropy and mean power in frequency bands. Calibration and unit conversion of sound pressure data is performed. In addition, the Acoustic Complexity Index (ACI) is calculated for each octave band. Functions for efficient reading and writing of data in CSV format are included. Data processing is performed from WAV files, and power is calculated in different frequency bands. The results will be visualized through graphs that show the power spectrum and ACI. Simulations of simple sounds are generated to establish a reference system.

Se han desarrollado varios programas específicos con el objetivo de comprender los índices acústicos mencionados previamente, que permiten el análisis y procesamiento de las mediciones de presión sonora y simulaciones acústicas.

#### <span id="page-38-1"></span>4.1. Experimento en la Bahía de Gando

El hidrófono utilizado para la captura de datos se ubica en la bahía de Gando, denominado como *MORGAN*, localizada en los municipios de Ingenio y Telde, en la provincia de Las Palmas de Gran Canaria. Esta área ha sido designada como Zona Especial de Conservación (ZEC) desde septiembre de 2011, con el propósito de garantizar la supervivencia a largo plazo de especies y hábitats naturales altamente amenazados en Europa. La declaración de ZEC tiene como objetivo

principal frenar la pérdida de biodiversidad ocasionada por el impacto negativo de las actividades humanas.

La gestión de esta ZEC se lleva a cabo de manera integral, asegurando la protección y conservación de los hábitats naturales y especies de interés comunitario presentes en el área. Se implementan medidas de conservación adecuadas para lograr un equilibrio sostenible entre el desarrollo de usos y actividades en la zona, y la preservación de los valores naturales que alberga [\[2\]](#page-56-10).

El ecosistema de la bahía de Gando se caracteriza por presentar fondos arenosos con una profundidad promedio de aproximadamente 12 metros. El hidrófono se encuentra ubicado a una profundidad de alrededor de 7 metros, lo cual proporciona una posición estratégica para la captura de datos acústicos.

La bahía también se distingue por contar con una playa donde se producen rompientes de olas, generando ruido acústico en el área. Este fenómeno puede influir en las características y patrones sonoros registrados por el hidrófono.

Adicionalmente, la bahía alberga un importante ecosistema conocido como "sebadal", caracterizado por la presencia de praderas de plantas marinas conocidas como "sebadales". Estos sebadales son considerados hábitats de gran valor ecológico, ya que sustentan una diversidad biológica marina significativa, incluyendo especies de peces, invertebrados y algas. Como se muestra en la figura [4.1.](#page-39-0)

Este conjunto de características, configuran un entorno acústico complejo en la bahía de Gando. Estudiar y comprender los patrones sonoros en este contexto contribuye a la evaluación de la biodiversidad marina y los procesos ecológicos que tienen lugar en esta área específica.

Los sebadales de Canarias albergan una diversa fauna marina, incluyendo tortugas bobas y verdes, peces (viejas y sargos), crustáceos (cangrejos pistoleros y langostas), moluscos (nacras y caracolas), equinodermos (erizos de mar y estrellas de mar), anélidos (gusanos de fuego y gusanos de tubo) y cnidarios (anémonas y coralillos). Estas especies, entre otras, pueden ser potencialmente registradas a través del hidrófono.

<span id="page-39-0"></span>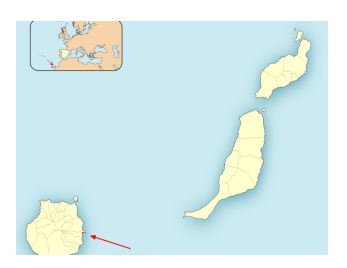

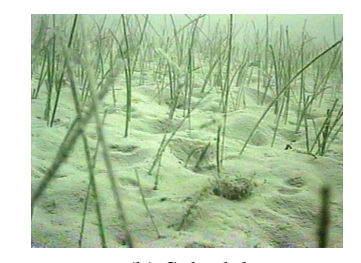

(b) Sebadal

(a) Bahía de Gando (Las Palmas de GC)

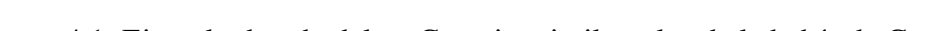

#### <span id="page-40-0"></span>4.2. Programas de los índices

Cada índice se ha calculado utilizando un programa para hacer los promedios que se encuentra en el anexo y utilizando funciones herramientas como "*entropy*()′′ , " $octave()$ " o " $d_a ci()$ " como se explica en las subsecciones siguientes.

#### Potencia en bandas de octava

La herramienta proporcionada en el anex[oA.1](#page-60-1) permite introducir los datos necesarios y devuelve las potencias divididas en bandas de octava. Para calcular la potencia en cada banda, se utiliza el nivel de presión sonoro (SPL), cuyo desarrollo teórico se encuentra en la sección [2.1](#page-21-0) del documento.

#### **ACI**

La función "*daci*()" implementa el cálculo de la ecuación [2.14](#page-30-2) que se describe en la subsección [2.3.2.](#page-30-1) Una vez obtenido este resultado, se utiliza en otro programa para calcular el índice ACI. La teoría correspondiente a este cálculo se encuentra detallada en la subsección [2.3.2](#page-30-1) del documento.

#### Entropía temporal

La función "*entropy*()" se calcula de acuerdo al desarrollo teórico presentado en la subsección [2.3.3](#page-31-0) del documento. Este cálculo es realizado de manera idéntica al método descrito en la subsección [2.3.3.](#page-31-0)

En cuanto a las primeras medidas realizadas, se observó que para obtener una mejor visualización de los datos, es conveniente restar el valor medio de los datos a sí mismos, con el objetivo de centrar los datos en torno a cero. Este enfoque ayuda a resaltar las variaciones y patrones de los datos de forma más clara.

#### <span id="page-40-1"></span>4.3. Procesado de datos

Este programa que se encuentra en el anexo [A.2](#page-62-0) se ha diseñado para llevar a cabo el procesamiento de datos a partir de archivos en formato WAV. Mediante la utilización de las funciones implementadas, se realiza el procesamiento y análisis de los datos contenidos en dichos archivos, con el objetivo de obtener información relevante. Una vez que los datos han sido procesados y analizados, se procede a su almacenamiento.

En esta etapa del proceso se realiza el cálculo de las bandas de octavas donde se establecen los límites de frecuencia para cada banda. Calculando Esto segmenta los datos en distintos intervalos de frecuencia, procesando la potencia correspondiente a los intervalos de frecuencia.

Además, en este punto se obtienen los valores para la entropía temporal y para los valores de potencia, dividiendo estos por el numero de ventanas en las que se divide cada archivo.

Para asegurar una medición precisa de la potencia acústica, es fundamental realizar una calibración y conversión de unidades adecuada de los datos, de acuerdo con el nivel de presión sonora desarrollado en la sección [2.1,](#page-21-0) todo esto después del calculo de la propia potencia.

#### <span id="page-41-0"></span>4.4. Visualización

Una vez almacenados los datos de los 1303 archivo se procede a la visualización de forma conjunta de todos ellos, y una vez realizada una primera visualización se determina que los últimos archivos están mal, esto es debido al desgaste de la batería del soundtrap ST400, reduciendo así el numero de archivos a 1104.

Para obtener resultados a partir de los datos procesados, se utiliza un programa diseñado específicamente para generar gráficas. Esta división en etapas permite agilizar el proceso y facilitar la obtención final de los resultados deseados.

Este programa dibuja una imagen que refleja el espectro de potencias de los valores medios del Índice de Complejidad Acústica (ACI) y de la potencia media para todas las bandas de octava.

En la implementación de este programa se ha utilizado el módulo "time"de Python, para definir la función "*get<sup>t</sup> ime <sup>f</sup>romname*(*nombrearchivo*) ′′, la cual permite obtener la hora en la que se ha registrado cada archivo de audio Como los archivos corresponden a una grabación de 10 minutos a una hora determinada del día, se han agrupado los datos en intervalos de 1 hora para las 24 horas del día. Lo que permite realizar un análisis estadísticos para cada hora. Esta se encuentra en el anexo [A.1](#page-60-1) Se espera tener unos 24 archivos por día. sin embargo por problemas del instrumento hay días que tendrán menos archivos.

#### <span id="page-41-1"></span>4.5. Simulaciones de sonido

Se llevarán a cabo simulaciones de sonido mediante la generación de series de 100 archivos WAV, cada uno con parámetros específicos que están relacionados con los incrementos de clics y de potencia por separado. Estas simulaciones permitirán obtener una variedad de señales sonoras que representan diferentes escenarios acústicos.

#### 4.5. SIMULACIONES DE SONIDO 43

Se calcularán los índices acústicos en función de los parámetros utilizados, centrándonos en el ruido blanco y los clics. Esto generará información detallada y específica de cada tipo de sonido, lo que ayudará a comprender sus características y comportamientos particulares.

El programa que realizará estas simulaciones se encuentra en el anexo [A.3.1](#page-67-0)

## <span id="page-44-0"></span>Capítulo 5

## Resultados

Acoustic data analysis was performed in different scenarios, such as white noise and clicks, as well as data collected by the MORGAN buoy. It was found that acoustic temporal entropy increases with power in white noise and decreases with the number of clicks. The Acoustic Complexity Index (ACI) remains constant at low frequencies and decreases at high frequencies. Acoustic frequency increases with increasing octave bands.

En esta sección se presentan los resultados obtenidos a partir del análisis de los datos acústicos recopilados durante el experimento.

Se presentarán los datos procesados obtenidos a partir de los archivos de audio en formato WAV previamente generados con el fin de ser usados como referencia. Se espera obtener sistema de referencia adecuado para entender el comportamiento de los datos.

#### <span id="page-44-1"></span>5.1. Ruido Blanco

En este estudio, se generaron 100 archivos de audio con el objetivo de ver la respuesta de los índices acústicos a la presencia de ruido blanco. Los archivos de audio, con potencias que varían de 0 a 1 vatios en incrementos de 0.1 vatios.

#### Potencia acústica

En el análisis de la potencia acústica en decibelios por micropascal en función de la potencia, se observa una respuesta logarítmica, donde los valores tienden

<span id="page-45-0"></span>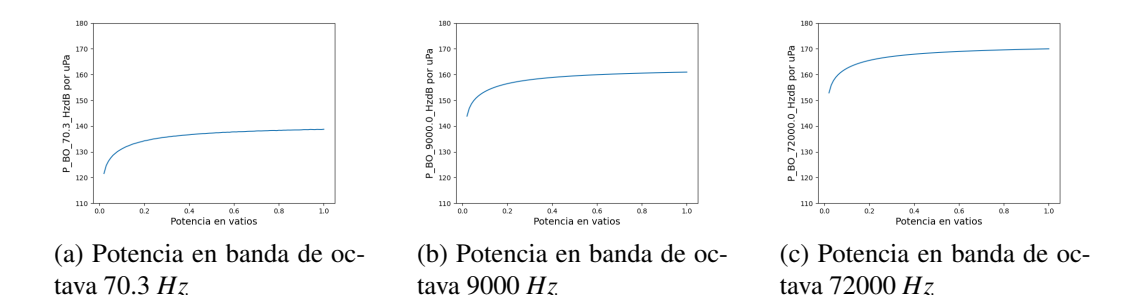

Figura 5.1: Potencia en bandas de octava para el ruido blanco

a estabilizarse rápidamente y alcanzar un estado casi constante. Esto indica que a medida que aumenta la potencia, los cambios en los niveles de decibelios se vuelven menos pronunciados.

Por otro lado, al examinar las gráficas de las bandas de octava a diferentes frecuencias, se observa que la potencia aumenta a medida que se incrementan las bandas de octava. Este comportamiento sugiere que a medida que se amplía el rango de frecuencias evaluado, se registra un aumento en la cantidad total de energía sonora presente en el espectro acústico como se muestra en la figura [5.1](#page-45-0)

Se puede apreciar una respuesta logarítmica en las gráficas que sin embargo va aumentando a medida que aumentan las bandas de octava.

El espectrograma de la figura [5.2,](#page-46-0) muestra una distribución de colores claros, donde se observa un oscurecimiento gradual de abajo hacia arriba y de la esquina izquierda a la derecha superior. Este patrón indica un aumento en la intensidad de la potencia acústica en las bandas de octava superiores.

Estos resultados sugieren que a medida que se asciende en las bandas de octava y se incrementa la potencia acústica, se observa una mayor presencia de energía en las frecuencias más altas.

#### **ACI**

En el análisis del Índice de Complejidad Acústica (ACI) en función de la frecuencia, se observa un comportamiento prácticamente constante, indicando que la complejidad de los patrones acústicos se mantiene en un nivel similar a lo largo del rango de frecuencias evaluado.

Por otro lado, al examinar las gráficas de las bandas de octava a diferentes frecuencias, se evidencia que a medida que aumenta la banda de frecuencia, el ACI tiende a disminuir. Esto sugiere que a frecuencias más altas, los patrones acústicos presentan una menor complejidad como se puede observar en la figura [5.3.](#page-46-1)

Además de la figura [5.4,](#page-46-2) se observa el espectro del ACI en bandas de octava.

<span id="page-46-0"></span>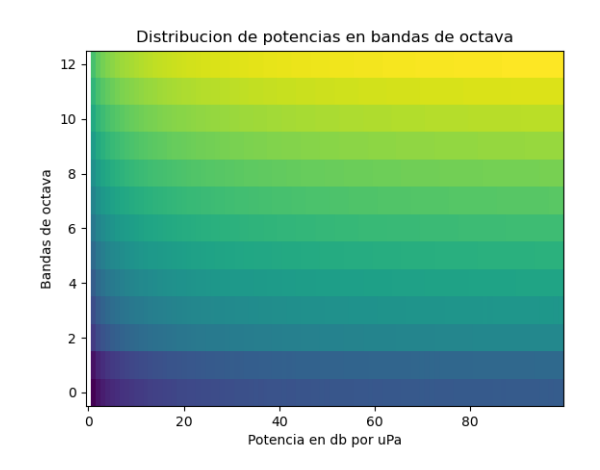

Figura 5.2: Distribución de la potencia en bandas de octava para el ruido blanco

<span id="page-46-1"></span>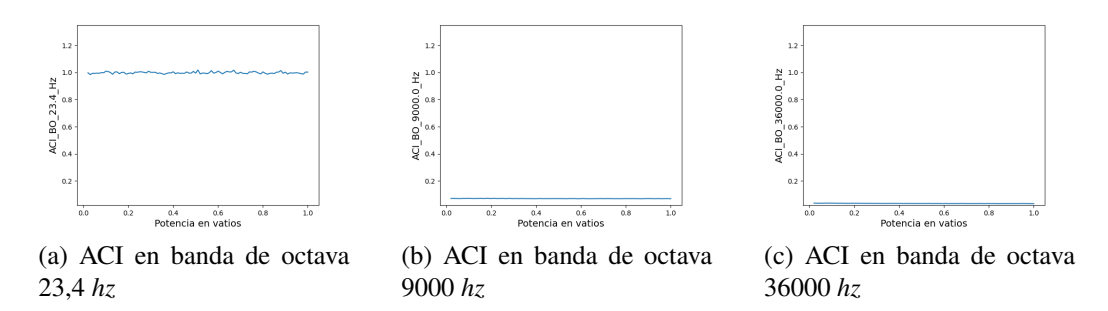

<span id="page-46-2"></span>Figura 5.3: Índice ACI en bandas de octava para ruido blanco

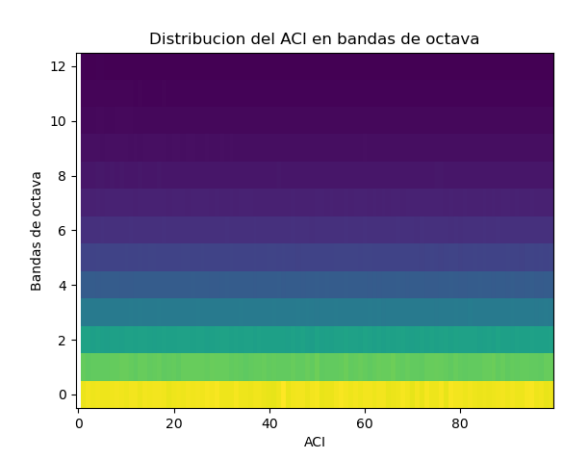

Figura 5.4: Distribución del ACI en bandas de octava para ruido blanco

Los resultados obtenidos muestran un espectrograma que representa el Índice de Complejidad Acústica (ACI) en el eje x, con valores que varían de 0 a 100, y las bandas de octava en el eje y, con valores que van de 0 a 12. Se observa una variación en la intensidad de los colores en el espectrograma, siendo más intensos en las bandas inferiores de octava en comparación con las bandas medias y altas. Esto indica una mayor complejidad acústica en las frecuencias bajas en relación con las frecuencias medias y altas.

#### Entropia

<span id="page-47-1"></span>Los resultados que se muestran en la figura [5.5](#page-47-1) indican que la entropía acústica presenta un incremento casi lineal en función de la potencia. Esto significa que a medida que aumenta la frecuencia se observa un mayor cambio en la amplitud de la señal a lo largo del rango de frecuencias analizado.

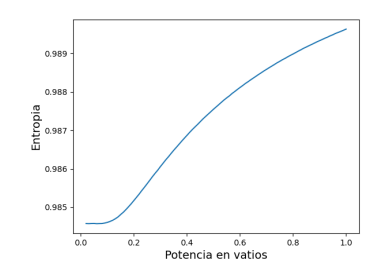

Figura 5.5: Entropia temporal del ruido blanco para 100 archivos con potencia de 0.1 a 1 vatios.

#### <span id="page-47-0"></span>5.2. Clics

Se generaron 100 archivos de audio con el objetivo de investigar cómo los índices acústicos responden a la presencia de ruido blanco. Los archivos de audio cubrieron intervalos de tiempo desde 1 hasta 100 clics, con incrementos de 1 clic.

#### Potencia acústica

Los datos revelan que la potencia acústica en función de los clics presenta una distribución logarítmica. A medida que aumentan las bandas de octava, se aprecia que la potencia acústica tiende a volverse más constante. Este comportamiento sugiere que a muy altas frecuencias se alcanza un nivel de potencia acústica casi constante. Ademas se observa de la figura [5.6](#page-48-0) que los valores de potencia tienen un mínimo en 90 decibelos por micropascal

<span id="page-48-0"></span>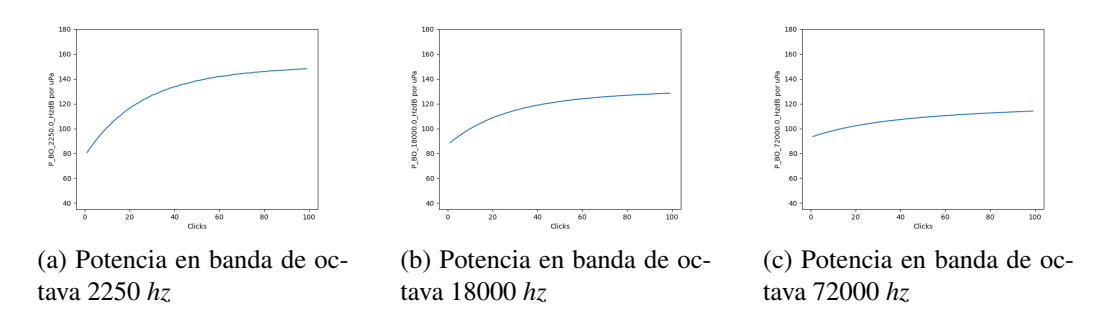

Figura 5.6: Potencia acústica en bandas de octava para archivos de clics

Del espectro de distribución de potencias en bandas de octava se dibuja una imagen predominantemente oscura, excepto en el inicio de las bandas 6 y 7, donde se observan tonos más claros. Esto indica que en las frecuencias correspondientes a estas bandas, la potencia acústica es relativamente más alta en comparación con las otras bandas de octava. Estos resultados sugieren una mayor energía acústica concentrada en ese rango de frecuencias como se muestra en la figura [5.7.](#page-48-1)

<span id="page-48-1"></span>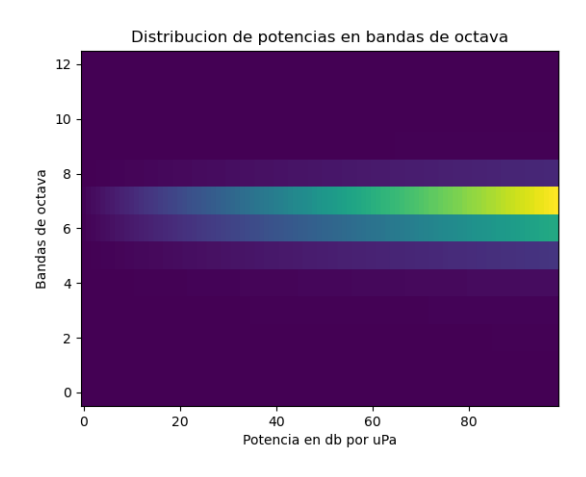

Figura 5.7: Distribución del ACI en bandas de octava para archivo de clics

#### **ACI**

Los resultados de la gráfica del ACI en función de los clics muestran un comportamiento generalmente cóncavo hacia abajo en todas las bandas. Esto indica que a medida que aumenta el número de clics, la complejidad acústica tiende a disminuir.

Sin embargo, se observa de la figura [5.8,](#page-49-0) una ligera disminución adicional en el extremo derecho de la gráfica a medida que aumentan las bandas de octava. Estos resultados sugieren que, a medida que se amplía el rango de frecuencias, la complejidad de la señal acústica puede disminuir de manera ligeramente pronunciada en la región de más clics.

<span id="page-49-0"></span>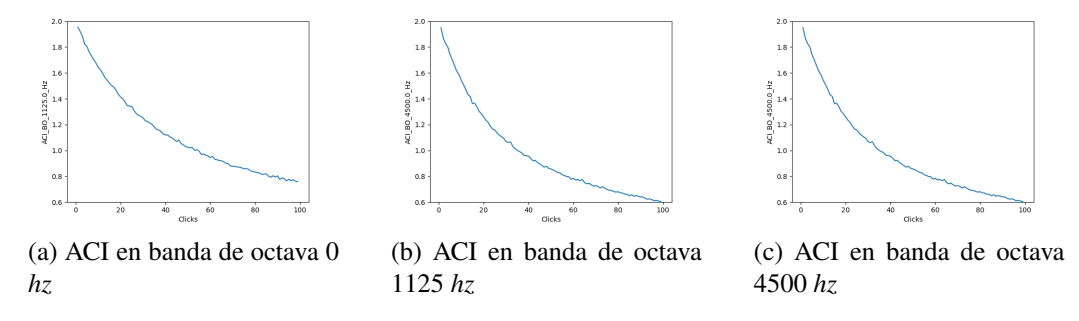

Figura 5.8: ACI en bandas de octava para archivos de clicks

El espectro en bandas de octava representado en la figura [5.9,](#page-49-1) muestra que los colores son más claros en la parte izquierda del espectrograma y se vuelven más oscuros a medida que se avanza hacia la derecha. Además, en las bandas de octava correspondientes a frecuencias medias y altas, se observa una mayor oscuridad en comparación con las bandas de octava de frecuencias más bajas. Esto indica que la complejidad acústica tiende a disminuir en las frecuencias medias y altas.

<span id="page-49-1"></span>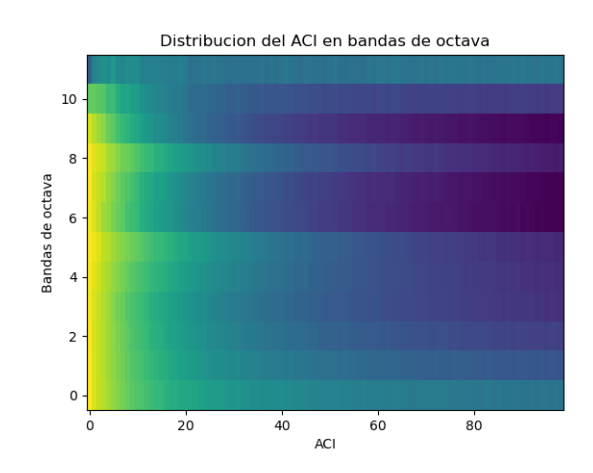

Figura 5.9: Distribución del ACI en bandas de octava para archivos de clicks

Donde se observa que se irá incrementando el ACI por igual en las bandas de octava.

#### 5.3. DATOS 51

#### Entropia

<span id="page-50-1"></span>La entropía en función de los clics muestra una tendencia general descendente, lo que indica una menor variación de la amplitud de la señal a medida que aumenta el número de clics como se observa en la figura [5.10.](#page-50-1)

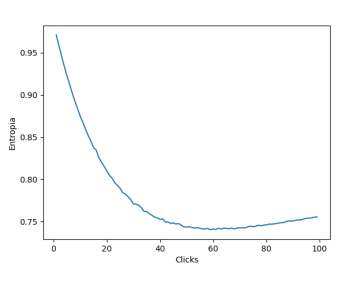

Figura 5.10: Entropia para 100 archivos con clicks por segundo de 1 a 100.

#### <span id="page-50-0"></span>5.3. Datos

Se presentan los gráficos obtenidos tras el procesamiento de los datos reales proporcionados por la boya *MORGAN*.

#### Potencia acústica

La distribución de potencias en bandas de octavas se representa en un espectrograma en la figura [5.11,](#page-51-0) donde se observa un color verde homogéneo en la banda 0, un tono lila oscuro en la banda 2 y un tono azul marino en la tercera banda. Esto indica que la potencia en esa banda se mantiene relativamente estable en diferentes momentos o condiciones, pudiendo ser esto consecuencias del ruido blanco.

A partir de la banda 3 hasta la 5, se observan colores azules claros menos oscuro en las bandas 5. El color más claro en la banda 4 sugiere una mayor intensidad o energía sonora en esa frecuencia específica.

A partir de la banda 6 de reduce considerablemente la potencia que va decreciendo hasta la banda 12 donde tiende a ser más baja. Este patrón puede ser indicativo de una disminución en la presencia de componentes o características acústicas relevantes en las bandas de frecuencia más altas.

El análisis estadístico de la potencia en bandas de octava mostrado en la figura [5.12,](#page-51-1) revela un patrón particular en el espectro de frecuencias.Se observa un aumento progresivo desde la primera banda hasta la banda de 562 Hz, seguido

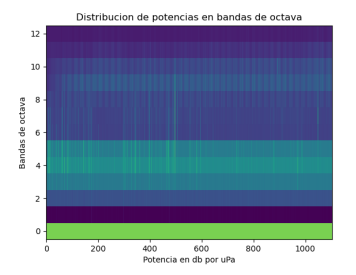

<span id="page-51-0"></span>Figura 5.11: Distribución de las potencias en bandas de octava para los datos de *MORGAN*

de una disminución en las bandas subsiguientes. En general, se observa una distribución más o menos constante en la mayoría de las bandas. En contraste, en la banda de 9000 Hz se aprecia un comportamiento menos constante, con una concavidad ligeramente acentuada durante el horario de tarde y un minimo destacado a las 7 PM. Este fenómeno coincide con la representación estadística de la entropía temporal. Lo cual hace que esta banda resulte interesante para su observación.

<span id="page-51-1"></span>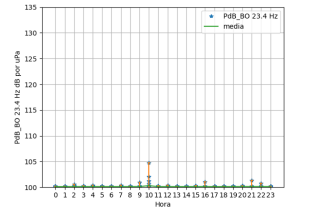

(a) Potencia en banda de octava 23.4 *hz*

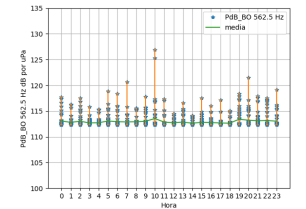

(b) Potencia en banda de octava 562.5 *hz*

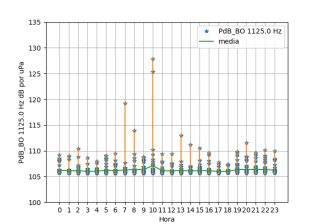

(c) Potencia en banda de octava 1125 *hz*

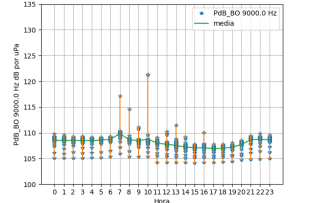

(d) Potencia en banda de octava 9000 *hz*

Figura 5.12: Estadística de la potencia en bandas de octava para los datos de *MOR-GAN*.

#### 5.3. DATOS 53

#### **ACI**

El análisis estadístico del Índice de Complejidad Acústica (ACI) para las distintas bandas como se muestra en la figura [5.13](#page-52-0) revela que las primeras bandas de frecuencia exhiben un ACI alto, lo que indica una alta complejidad acústica en esas frecuencias. Sin embargo, a medida que aumenta la frecuencia de las bandas, se observa una disminución en el ACI.

Vale destacar que las bandas de frecuencia intermedias presentan una mayor distribución de datos y una mayor varianza, lo que indica una mayor diversidad y variabilidad en las características acústicas de esas frecuencias

<span id="page-52-0"></span>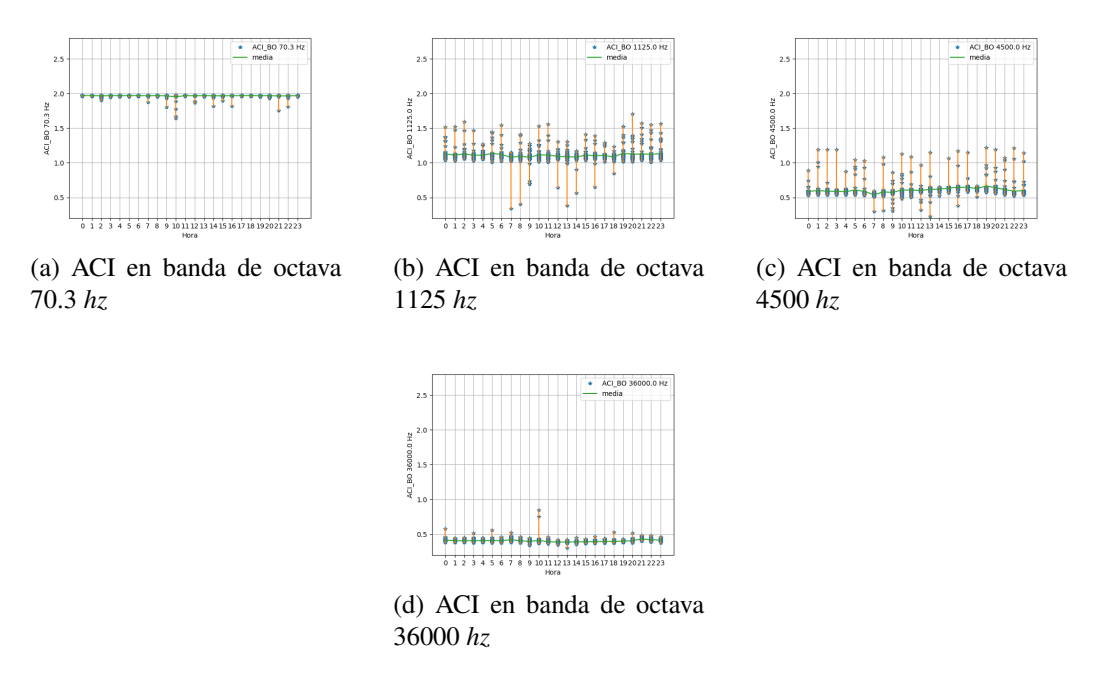

Figura 5.13: Estadística del ACI para los datos de *MORGAN*.

El espectrograma del aci refleje dos colores constantes en las bandas 0 a 2, pudiendo referirse a un mayor ruido blanco.

De la 2 a la 5, predominan los colores intensos de tonalidad amarilla, con algunas perturbaciones más oscuras presentes. Este patrón de color indica que en este rango existirá una mayor complejidad en la señal.

De la banda de octava 6 hasta la 12, los colores predominantes son tonalidades azules, que se van oscureciendo progresivamente. Este cambio en la tonalidad indica una disminución en el índice del ACI, reflejando zonas con menor cambio en las amplitudes de presión de la señal. Como muestra la figura [5.14.](#page-53-0)

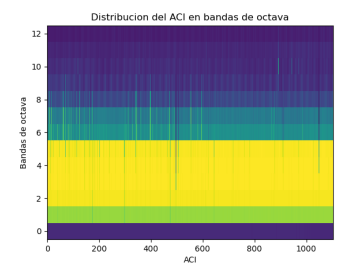

<span id="page-53-0"></span>Figura 5.14: Distribución del índice ACI en bandas de octava para los datos de *MORGAN*

#### Entropia

El análisis estadístico de los datos en relación a las franjas horarias del día revela un patrón característico. Se observa un pico máximo en la representación gráfica a las 9 horas, donde habrá una menor actividad acústica, mientras que se registra un mínimo a las 17 horas, con mayor actividad acústica. Estos resultados indican variaciones acústicas a lo largo del día, lo cual puede estar relacionado con factores ambientales, actividades humanas u otros elementos que influyen en la emisión de sonidos. Como por ejemplo figura [5.15.](#page-53-1)

<span id="page-53-1"></span>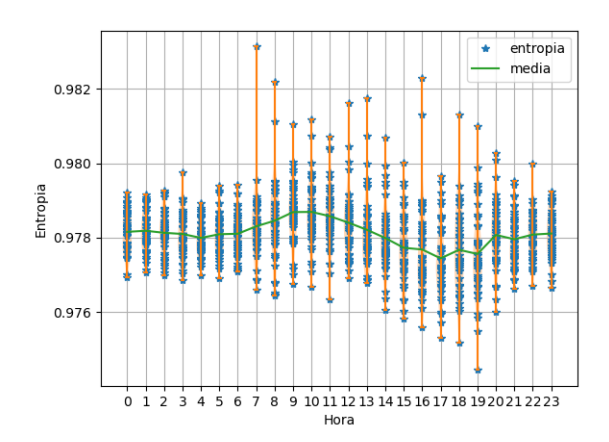

Figura 5.15: Análisis estadístico de la entropía para los datos de *MORGAN*

## <span id="page-54-0"></span>Capítulo 6

## **Conclusiones**

Analysis of the acoustic data was carried out, and relevant conclusions were obtained. White noise and clicks generated different behaviors in the acoustic indices. Variations in entropy were observed throughout the day in data collected by the MORGAN hydrophone, and patterns were identified in the Acoustic Complexity Index (ACI) and power distribution in octave bands. These conclusions are valuable for future studies and applications in marine acoustics.

A partir del análisis realizado en este trabajo, se pueden extraer las siguientes conclusiones:

- − El estudio de los índices acústicos en un entorno marino, específicamente la complejidad acústica, la entropía y la potencia acústica, brinda información relevante para el seguimiento y la caracterización de los ecosistemas marinos. Estos índices permiten relacionar parámetros de medición de biodiversidad, como los chasquidos de los cangrejos pistoleros en un sebadal, con la salud del ecosistema y la presencia de ruido antropogénico.
- − La simulación de diferentes escenarios, como la presencia de ruido blanco y clics, proporciona información sobre la respuesta de los índices acústicos en función de diferentes condiciones. Los resultados obtenidos muestran tendencias y patrones significativos en el comportamiento de la entropía, el Índice de Complejidad Acústica (ACI) y la potencia acústica en relación con la potencia y el número de clics. Estos hallazgos permiten comprender mejor la influencia de estos factores en los índices acústicos y su interpretación en el contexto del seguimiento de ecosistemas marinos.
- − La aplicación de los índices acústicos en el análisis de datos reales recopilados por la boya MORGAN demuestra su utilidad para la caracterización y el estudio de los ecosistemas marinos. Los resultados obtenidos revelan patrones y variaciones acústicas a lo largo del día, indicando la influencia de factores ambientales y actividades humanas en la emisión de sonidos en el entorno marino.
- − El uso de herramientas como el análisis estadístico, los espectrogramas y las representaciones gráficas proporciona una forma efectiva de visualizar y comprender los datos acústicos procesados. Estas técnicas permiten identificar tendencias, patrones y relaciones entre los índices acústicos y los diferentes factores evaluados.
- − En general, este trabajo contribuye al estudio y la aplicación de los índices acústicos para el seguimiento y análisis de los ecosistemas marinos. Los resultados obtenidos ofrecen una perspectiva para la comprensión de la influencia del ruido y otros factores ambientales en los índices acústicos, así como su relación con la biodiversidad y la salud de los ecosistemas marinos.

#### <span id="page-55-0"></span>6.1. Posibles trabajos futuros

Como continuación de este trabajo se puede realizar el diseño de indicadores específicos para el estudio de parámetros concretos de la biodiversidad o el bienestar de un medio. También se puede mejorar la simulación de los parámetros que se quieren obtener a partir de los registros pasivos de sonido.

### <span id="page-56-0"></span>Bibliografía

- <span id="page-56-5"></span>[1] Justin Ablitt. *Technical Guides—Speed of Sound in Sea-Water*. Inf. téc. National Physical Laboratory, Teddington, Middlesex, UK, TW11 0LW., 2020.
- <span id="page-56-10"></span>[2] *Bahía de Gando*. [Online; accessed 28. Jun. 2023]. Jun. de 2023.
- <span id="page-56-3"></span>[3] Leon L Beranek. *Acústica*. Editorial Hispano Americana S. A., 1969.
- [4] leon cohen. *Time-Frequency analysis*. Prentice Hall PTR, 1995.
- <span id="page-56-6"></span>[5] Marion Depraetere et al. «Monitoring animal diversity using acoustic indices: Implementation in a temperate woodland». En: *Ecological Indicators* 13.1 (2012), págs. 46-54. ISSN: 1470-160X. DOI: [https://doi.org/10.](https://doi.org/https://doi.org/10.1016/j.ecolind.2011.05.006) [1016/j.ecolind.2011.05.006](https://doi.org/https://doi.org/10.1016/j.ecolind.2011.05.006). URL: [https://www.sciencedirect.](https://www.sciencedirect.com/science/article/pii/S1470160X11001361) [com/science/article/pii/S1470160X11001361](https://www.sciencedirect.com/science/article/pii/S1470160X11001361).
- <span id="page-56-2"></span>[6] Almo Farina y Stuart H Gage. *Ecoacoustics: The ecological role of sounds*. John Wiley & Sons, 2017.
- <span id="page-56-9"></span>[7] Jonas Philipp Lüke Iván Rodríguez-Méndez y Fernando Luis Rosa González. «MASE: An Instrument Designed to Record Underwater Soundscape». En: *Department of Industrial Engineering, University of La Laguna* ().
- <span id="page-56-1"></span>[8] OceanInstrumentNZ. *SoundTrap ST400 User Guide*. 2021.
- <span id="page-56-7"></span>[9] N. Pieretti, A. Farina y D. Morri. «A new methodology to infer the singing activity of an avian community: The Acoustic Complexity Index (ACI)». En: *Ecological Indicators* 11.3 (2011), págs. 868-873. ISSN: 1470-160X. DOI: [https : / / doi . org / 10 . 1016 / j . ecolind . 2010 . 11 . 005](https://doi.org/https://doi.org/10.1016/j.ecolind.2010.11.005). URL: [https : / / www . sciencedirect . com / science / article / pii /](https://www.sciencedirect.com/science/article/pii/S1470160X10002037) [S1470160X10002037](https://www.sciencedirect.com/science/article/pii/S1470160X10002037).
- <span id="page-56-8"></span>[10] Ricardo I. Ramirez-Castro y Luis A. Montejo. «Transformada de Hilbert, descomposicion modal empirica y sus aplicaciones en el analisis de vibraciones libres». En: *Revista Internacional de Desastres Naturales, Accidentes e Infraestructura Civil* 11.2 (2011).
- <span id="page-56-4"></span>[11] William W. Seto. *Acústica*. Shaum, 1973.
- <span id="page-57-1"></span>[12] J Sueur et al. «Rapid Acoustic Survey for Biodiversity Appraisal». En: *PLoS ONE* 3(12) (2008), pág. 9. DOI: [10.1371/journal.pone.0004065](https://doi.org/10.1371/journal.pone.0004065).
- <span id="page-57-0"></span>[13] ULL. *BuoyPAM*. [Online; accessed 24. Jun. 2023]. Dic. de 2022. URL: <https://canbiocanarias.com/buoypam>.

<span id="page-58-0"></span>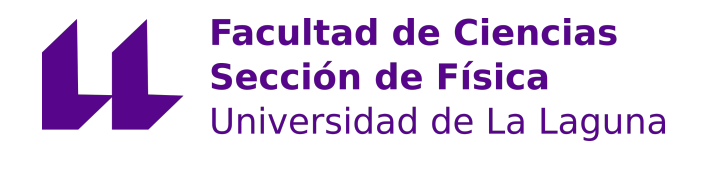

FACULTAD DE CIENCIAS SECCIÓN DE FÍSICA

## Trabajo de Fin de Grado

Estudio de índices bioacústicos para la caracterización del sonido ambiente

## TOMO II

#### Anexos

Titulación: Grado en Física

#### Estudiantes:

Javier Marrero García Tutor: Fernando L. Rosa González

10 de julio de 2023

BIBLIOGRAFÍA

## <span id="page-60-0"></span>Apéndice A

### Anexos

#### <span id="page-60-1"></span>A.1. Modulo de herramienta

Es un módulo de Python que contiene varias funciones para el procesamiento de señales de audio. Estas funciones incluyen el cálculo de la entropía temporal de una señal, la separación del espectro de potencias en bandas de octavas, el cálculo del ACI (Incremento de Coeficiente de Amplitud), la lectura y escritura de datos en archivos, y la obtención de información de tiempo a partir del nombre de un archivo. Estas herramientas son útiles para analizar y manipular señales de audio en aplicaciones de procesamiento de señales y análisis acústico.

```
1 \# - \ast - coding: utf -8 -\ast-
2
3 import librosa
4 import numpy as np
5 import scipy signal as sig
6 import time
7
8 def entropy (ven):
\gamma = \text{ven} = \text{ven} - \text{np} \cdot \text{mean}(\text{ven})10 analyticsig = sig.hilbert (ven)
11 envolve = np. abs(analytic sig)12 depro = envolve/np.sum(envolve)
13 return (-np. sum ( depro *np. log2 ( depro ) ) / np. log2 ( len ( ven ) ) )
14
15 def octave (ven):
_{16} N = len ( ven )
_{17} F d a t a = np . f f t . f f t ( ven ) /N
18 pot = np. abs (Fdata) **2_{19} num_bandas = int (np. log2 (N))
20 can pot = np. zeros (num-bandas)
21
22 can_pot [0] = \text{pot}[0]
```

```
23 can_pot [1] = \text{pot}[1]24
25 n = 226 n ini = 2
27 \quad n_{\text{min}} = 428 while n<num_bandas:
29 can pot [n] = np.sum (pot [n_ini : n_fin ]) *230 \t n \t + = 131 n ^{\circ} n ^{\circ} n ^{\circ} = 2
32 n fin *= 233
34 return (can _pot)
35
36 anterior = None
37
38 def reset_aci(num_bandas):
39 global anterior
40 anterior = np. zeros (num_bandas)
41 return
4243 def d_aci(pot):
44 global anterior
45 d = np. abs (pot – anterior)
46 anterior = pot
47 return (d)48
49 def guardar (ruta_guardado, ind, labels):
50 np. s a v e t x t ( r u t a _ g u a r d a d o , ind , d e l i m i t e r = ', ', h e a d e r = l a b e l s ,
       fmt= \% .7g', comments= ', newline= '\n')
51
52 def leer (ruta lectura):
f_5 fd = open (ruta_lectura, 'r')
54 reg = fd. readlines ()
55 fd. close ()
56 labels = reg [0] [: -1]. split (',')
57 labels = labels [1:]58 \text{ n} \text{ f } = \text{ len} (\text{ reg}) - 159 \text{ nc} = \text{len}(\text{labels})60 sal = np. zeros ((nc, nf))\begin{bmatrix} 61 \\ 61 \end{bmatrix} for n, r in enumerate (reg [1:]):
62 sal [:, n] = \left[ \text{float}(x) \text{ for } x \text{ in } r[-1], \text{split}(\dot{a}, \dot{b}) \right]63 return sal, labels
64
65 def leerref (ruta_lectura):
66 fd = open (ruta_lectura, 'r')
67 reg = fd. readlines ()
68 fd. close ()
69 \vert labels = reg [0] [: -1]. split (',')
70 \text{ n} f = len (reg) -1
```

```
71 nc = len (labels)
72 sal = np. zeros ((nc, nf))
\tau for n, r in enumerate (reg [1:]):
\mathbf{S} sal [:, n] = [\text{float}(x) \text{ for } x \text{ in } r[:, -1] \text{. split} (^\prime, ^\prime)]75 return (sal, labels)
76
\pi def get_time_from_name (nombre_archivo):
78 clave = nombre_archivo.split('.')[1]
\gamma year = int ( '20 '+ clave [0:2])
80 month = int (clave [2:4])
81 day = int ( clave [4:6])
82 hour = int (clave [6:8])
\text{minute} = \text{int}(\text{clave} [8:10])s<sub>4</sub> second = int (clave [10:12])
85 tiempo = time. mktime ((year, month, day, hour, minute, second
      , 0, 0, 0)86 return (tiempo, time. asctime (time. gmtime (tiempo)))
```
#### <span id="page-62-0"></span>A.2. Indices acústicos

El código procesa archivos de audio en formato WAV y calcula varios índices, como la entropía temporal, la potencia media en bandas de octavas y el incremento medio del coeficiente de amplitud (ACI) en bandas de octavas. Los resultados se guardan en un archivo CSV junto con la fecha y el tiempo de cada archivo procesado. El código automatiza el procesamiento y análisis de señales de audio para obtener información cuantitativa sobre ellas.

```
1 import sys
2 import numpy as np
3 import soundfile as sf
4 import tools as to
5 import os
6 import glob
 7
\frac{1}{8} directorio = "/home/frosa/data/Soundtrap/6856_MORGAN/
      E20220715_20220909 / "
9 archivos_w a v = glob. glob (direction + '*.way')10 archivos_wav.sort()
11
_{12} Nwavs = len (archivos_wav)
13
_{14} samplerate = 192000
15 nmueven = 8192_{16} nu = samplerate/nmueven
17 num_can = int (np. log2 (nmueven))
18 calibra = 175.9
```

```
19
20 cabecera = 'Fecha'
21 cabecera += ', Tiempo'
22 cabecera += ', Entropia'
2<sup>3</sup>24 c a b e c e r a += ', PdB_BO %.1 f Hz '%(0*nu)
25 c a b e c e r a += ', PdB_BO %.1 f Hz '%(1*nu)
26 \text{ m} = 327 for n in range (2, num\_can):
28 c a b e c e r a + = ^{\circ}, PdB_BO %.1 f Hz ' %(m*nu)<br>
29 m * = 2
      m \approx 230
31 cabecera += ', ACI_BO %.1f Hz'%(0*nu)
32 \text{ cabecera } += ', ACI_BO %.1f Hz'%(1*nu)
33 \text{ m} = 334 for n in range (2, num\_can):
35 cabecera += ', ACI_BO %.1f Hz'%(m*nu)
36 m *= 237
38 c a b e c e r a += \ln39
40 pwd\_work = " . . / . . / Data / Resultados / "41 ruta_guardado = pwd_work + "indicesMORGAN_2.csv"
42
43 fds al = open (ruta_guardado,'wt')
44 fdsal. write (cabecera)
45
46 for i, nombre archivo in enumerate (archivos wav):
47 ndat = sf. info (nombre archivo). frames
48
_{49} nven = ndat // nmueven
5051 genven = sf. blocks (nombre_archivo, blocksize = nmueven)
52
53 entropia = 0.054 potbo = np. zeros (num_can)
55 aci = np. zeros (num_can)
56 to . r e s e t \_ a c i (num\_can)
57
58 for n in range (nven):
59 cven = next(genven)60 entropia += to . entropy ( cven)
61 pot = to. octave (cven)
62 potbo += pot
63 aci += to d_a aci (pot)
64 entropia /= nven
65 aci \ell = potbo
66 potbo /= nven
\epsilon_{67} potbo = 10*np.log10(potbo)+calibra
```

```
68 tiempo, fecha = to.get_time_from_name (nombre_archivo)
69
70 registro = fecha
71 registro += ", %d "%tiempo
r \cdot z registro + = ", %g "%entropia
73 for cada in potbo:
r e g i s t r o + = ", %g"%cada
75 for cada in aci:
r \cdot e g i s t r o \leftarrow ", % g "% c a d a
77 registro += "\ln"
78
79 fdsal.write (registro)
80 fdsal.flush()
81
82 fds al. close ()
```
#### <span id="page-64-0"></span>A.2.1. Visualización de los datos

Este programa calcula y visualiza los índices acústicos a partir de los datos reales. Lee datos de un archivo y selecciona las potencias en bandas de octava y los valores del Índice de Complejidad Acústica (ACI) en bandas de octava. Luego, genera gráficas que representan la distribución de potencias y ACI en las bandas de octava. Además, calcula estadísticas como el valor medio y la desviación estándar de los índices acústicos en función de la hora del día, y crea gráficas para mostrar estas estadísticas. El programa guarda las imágenes generadas en archivos.

```
1 \# - \ast - coding : utf -8 -\ast-
2
3 import sys
4 import matplotlib. pyplot as plt
5 import tools as to
6 import numpy as np
7 import time
8
9
10 ruta_lectura = r'C:\Users\javiv\OneDrive\Documentos\Gradfis\
      t f g _ j m a r r e r o \ Data \ R e s u l t a d o s \ indicesMORGAN_2. csv '
\text{11 } sal, labels = to. leer (ruta_lectura)
12
13 num_can = len (labels)
14
15 pot_bo = sal[2:15, 1104]16
17 plt. imshow (pot_bo, aspect='auto', interpolation='nearest',
      origin='lower')18 plt. xlabel ('Potencia en db por uPa')
19 plt. ylabel ('Bandas de octava')
```

```
20 plt. title ('Distribucion de potencias en bandas de octava')
21 plt. savefig ('..\.\Data\Resultados\MORGAN\dist_pot_bo.png')
22 plt. close ()
23
24 \text{aci}_\text{D} bo = sal [15:28, :1104]
25
26 plt . imshow (aci\_bo, aspect='auto', interpolation='nearest',
     origin='lower')27 plt. xlabel('ACI')28 plt. ylabel ('Bandas de octava')
29 plt. title ('Distribucion del ACI en bandas de octava')
30 plt . savefig ('..\.\Data\Resultados\MORGAN\ dist_aci_bo.png')
31 plt. close ()
32
33 for columna in range (np. shape (sal) [0]):
34 1 i s t _H = []35 for n in range (24):
36 listavacia = \lceil \cdot \rceil37 list_H. append (listavacia)
38
39 if columna == 1:
40 for nf in range (1104):
41 list_H [ time . gmtime ( s al [0, nf ] ) . tm_hour ] . append ( s al [1,
     nf ])
42
43 X = []44 y = []
45 std = []
46 media = \lceil \cdot \rceil47
48 for hora, lh in enumerate (list H):
49 for e in lh:
50 x . append (hora)
51 y . append ( e )
52 std. append (np. std (list_H [hora ]))
53 media . append (np . mean (list _H [hora ]))
54
55
56 plt.plot(x, y, ' *', label = 'entropia')
57 plt . violinplot (list_H , positions=range (24))
58 plt. plot (media, label = 'media')
59 plt. xlabel ('Hora')
60 plt.ylabel ('Entropia')
61 plt.legend ()
62 plt.grid()
63 plt. xticks (range (24))
64 plt.savefig('..\.\Data\Resultados\MORGAN\
     e stadistica_entropia.png')
65 plt.close()
```

```
66
67 if columna > 1:
\frac{68}{20} for nf in range (1104):
\omega list_H [ time . gmtime ( sal [0, nf ] ) . tm_hour ] . append ( sal [
     columna, nf])
70
71 X = \begin{bmatrix} \end{bmatrix}72 \quad y = [ ]73 std = []
74 \qquad \qquad \text{median} = [ ]75
\frac{76}{100} for hora, lh in enumerate (list H):
77 for e in lh:
78 x . append (hora)
\gamma . append ( e )
80 std. append (np. std (list_H [hora ]))
81 media . append (np . mean ( list_H [ h or a ] ) )
82
\epsilon i ex = labels [columna]. replace (\cdot, \cdot, \cdot)84 plt.plot(x,y,'*', label = \sqrt[3]{6} %(ejex))
85 plt . violinplot (list_H , positions=range (24))
86 plt.plot (media, label = 'media')
87 plt.xlabel ('Hora')
88 if columna < 15:
89 plt.ylabel('dB por uPa')
90 plt . ylim (100,135)
91 if columna > 15:
92 plt.ylabel('ACI')
p l t . ylim (0.2, 2.8)94 plt.tittle (\frac{9}{6} % \frac{6}{6} (ejex))
95 plt.legend()
96 plt.grid()
97 plt. xticks (range (24))
98 plt. savefig ('..\..\Data\Resultados\MORGAN\estadistica_%s
     . png' %(ejex))
99 plt.close()
```
#### <span id="page-66-0"></span>A.3. Simulaciones

El código proporcionado genera simulaciones de datos de referencia con clics y potencia. Utiliza parámetros definidos para generar clics en ubicaciones aleatorias y agregarlos a un arreglo de referencia. Además, agrega ruido aleatorio a los datos y los guarda como archivos WAV.

```
1 \# - - coding: utf -8 - -2
3 import numpy as np
```

```
4 import soundfile as sf
5 import matplotlib. pyplot as plt
6 import pylab
 7
s \text{ sr} = 1920009 \text{ dt } = 1/\text{ sr}_{10} T = 600
11 \text{ t} = \text{np} \cdot \text{arange}(0, T, dt)12
13 def click (amp, ancho, freq):
t = np \cdot \text{arange}(0, 10 * \text{ancho}, dt)15 cl = amp * t * np.exp(-t/ancho) * np.cos(2 * np.pi * freq *
        t)
_{16} return (c1)
17
18 for ncs in np. arange (1,100):
19 \text{ } pos = (np. random. rand (ncs *T) *T*sr). astype ('int')
20
y = np \cdot zeros (len(t))22 for cada in pos:
23 miclick = click (1, 0.0001, np.random.random(1000, 5000))24 if cada + l en ( miclick ) < l en ( t ) :
25 y [cada : cada + l e n ( m i c l i c k ) ] = m i c l i c k
26
27 \text{ yd} = \text{y/np} \cdot \text{max}(\text{np} \cdot \text{abs}(\text{y})) + \text{np} \cdot \text{random} \cdot \text{randn}(\text{len}(\text{y})) * 0.000128 sf. write ('refClick %04d. wav'%ncs, yd., sr)
29 print (ncs)
```
#### <span id="page-67-0"></span>A.3.1. Visualización para las simulaciones

El código proporcionado traza y guarda gráficas que representan las respuestas de audio de archivos generados. Se diferencian entre clicks y ruido blanco, y se generan las gráficas correspondientes para cada tipo. Es una herramienta útil para visualizar y analizar las respuestas de audio generadas.

```
1 import sys
2 import matplotlib. pyplot as plt
3 import tools as to
4 import numpy as np
5
6 tipo_audio = 'ruido_blanco'
7
s if tipo audio == 'ruido blanco':
9 ruta_lectura = r'C:\Users\javiv\OneDrive\Documentos\Gradfis\
      t f g _ j m a r r e r o \ D e s a r r o l l o \ s i m u l a \ r u i d o b l a n c o \ r u i d o b l a n c o . csv '
10 sal, labels = to. leerref (ruta_lectura)
11
_{12} if tipo_audio == 'clicks':
```

```
13 ruta_lectura = r'C:\Users\javiv\OneDrive\Documentos\Gradfis\
     t f g_j m a r r e r o \ D e s a r r o l l o \ s i m u l a \ c l i c k s \ c l i c k s . csv '
14 sal, labels = to leerref (ruta lectura)
15
_{16} num_can = len (labels)-1
17
18 for ncan in range (num can):
19 plt . y label (labels [ncan] + ' dB', fontsize = 14)
20 if tipo_audio == 'clicks':
21 plt. savefig (r', \ldots) Desarrollo \ simula \ clicks \ graficas \ %s
     . png ' % (str (labels [ncan ])))
22 if tipo_audio == 'ruido_blanco':
p p l t . s a v e f i g ( r' . . \ . . \ D e s a r r o l l o \ s i m u l a \ r u i d o b l a n c o \
     graficas\%s.png' % (str(labels [ncan])) )24 plt.close()
2526 if ncan == 1:
27 plt.plot(sal[0,:],sal[ncan,:])
28 plt. xlabel ('Potencia en vatios', fontsize = 14)
p plt . y label (labels [ncan], fontsize = 14)
30 if tipo_audio == 'clicks':
31 plt . save fig (r' \dots \setminus \ldots \setminus Desarrollo \ simula \ clicks \ \
     graficas\%s . png' % (str(labels [ncan])) )32 if tipo_audio == 'ruido_blanco':
33 plt.savefig(r'..\.\Desarrollo\simula\ruidoblanco\
     graficas\%s.png' % (str(labels [ncan])) )34 plt.close()
35
36 if ncan > 2:
37 labels = [label.replace('', '_') for label in labels]
\mathbf{p} p l t . p l o t ( s a l [0, :], s a l \lceil \text{ncan} : \rceil)
39 plt. xlabel ('Potencia en vatios', fontsize = 14)
40 plt . y label ( labels [ncan ] + 'dB por uPa', font size = 14)
p lt . ylim (110, 180)_{42} if ncan > 15:
43 plt. ylabel (labels [ncan])
44 plt. ylim (0.02, 1.35)\frac{1}{45} if tipo_audio == 'clicks':
\frac{1}{46} plt . savefig (r'..., \ Desarrollo \ simula \ clicks \
     graficas\%s. png' % (str(labels [ncan])) )47 if tipo_audio == 'ruido_blanco':
48 plt.savefig(r'..\.\Desarrollo\simula\ruidoblanco\
     graficas\%s . png' % (str(labels [ncan])) )^{49} plt.close()
50 print (ncan)
```
### <span id="page-69-0"></span>A.4. Convesión de unidades

En la tabla [A.1](#page-69-1) se pueden consultar los factores de conversión de unidades para la presión.

<span id="page-69-1"></span>

| Unidad             | mbar                   | bar                   | Pa $(N \cdot m^2)$    | atm                   | <b>PSI</b>           |
|--------------------|------------------------|-----------------------|-----------------------|-----------------------|----------------------|
| mbar               |                        | $1 \times 10^3$       | 100                   | $9,869 \times 10^{4}$ | $1.45 \times 10^{2}$ |
| bar                | $1 \times 10^{-5}$     |                       | $1 \times 10^5$       | 0.987                 | 14.5                 |
| Pa $(N \cdot m^2)$ | $1.45 \times 10^{-4}$  | $1.013 \times 10^{5}$ |                       | $1.013 \times 10^{5}$ | $1.45 \times 10^{4}$ |
| atm                | $1.013 \times 10^{-2}$ | $1.013 \times 10^{3}$ | $9.807 \times 10^{4}$ |                       | 14.7                 |
| <b>PSI</b>         | $6.895 \times 10^{-3}$ | $6,805 \times 10^{2}$ | $9.807 \times 10^{3}$ | 0.981                 |                      |

Tabla A.1: Conversión de unidades de presión